# **Intergiciels à Objets Répartis : Exemple de Java RMI et de .NET Remoting**

*Samia Bouzefrane*

Maître de Conférences

#### CEDRIC –CNAM

samia.bouzefrane@cnam.frhttp://cedric.cnam.fr/~bouzefra

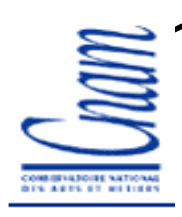

#### **Introduction**

<u> 1989 - Johann Stoff, Amerikaansk filozof fan it ferstjer fan de ferstjer fan it ferstjer fan de ferstjer fan i</u>

### **Notion d'Intergiciel (Middleware)**

 $\blacktriangleright$  **Intergiciel** : est une classe de logiciels systèmes qui permet d'implanter une approche répartie: exemple CORBA

 $\checkmark$  Fournit une API d'interaction et de communication: interactions de haut niveau pour des applications réparties: exemple invocation distante de méthode pour des codes objets.

 $\checkmark$  Fournit un ensemble de services utiles pour des applications <sup>s</sup>'exécutant en environnement réparti: désignation, cycle de vie, sécurité, transactionnel, etc.

 $\checkmark$  Fonctionne en univers ouvert (supporte des applications tournant sur des plate-formes matérielles et logicielles différentes).

### **Principales Catégories d'Intergiciels**

 Intergiciels <sup>à</sup> **messages** - **MOM**: **Message Oriented Middleware** : JMS (Java Message Service de J2EE de Sun), Microsoft Message Queues Server, etc.

Intergiciels de **bases de données** (ODBC)

Intergiciels <sup>à</sup> **appel de procédure distante** (DCE)

Intergiciels <sup>à</sup> **objets répartis** (CORBA, JAVA RMI, .NET Remoting)

Intergiciels <sup>à</sup> **composants** (EJB, CCM, Web services)

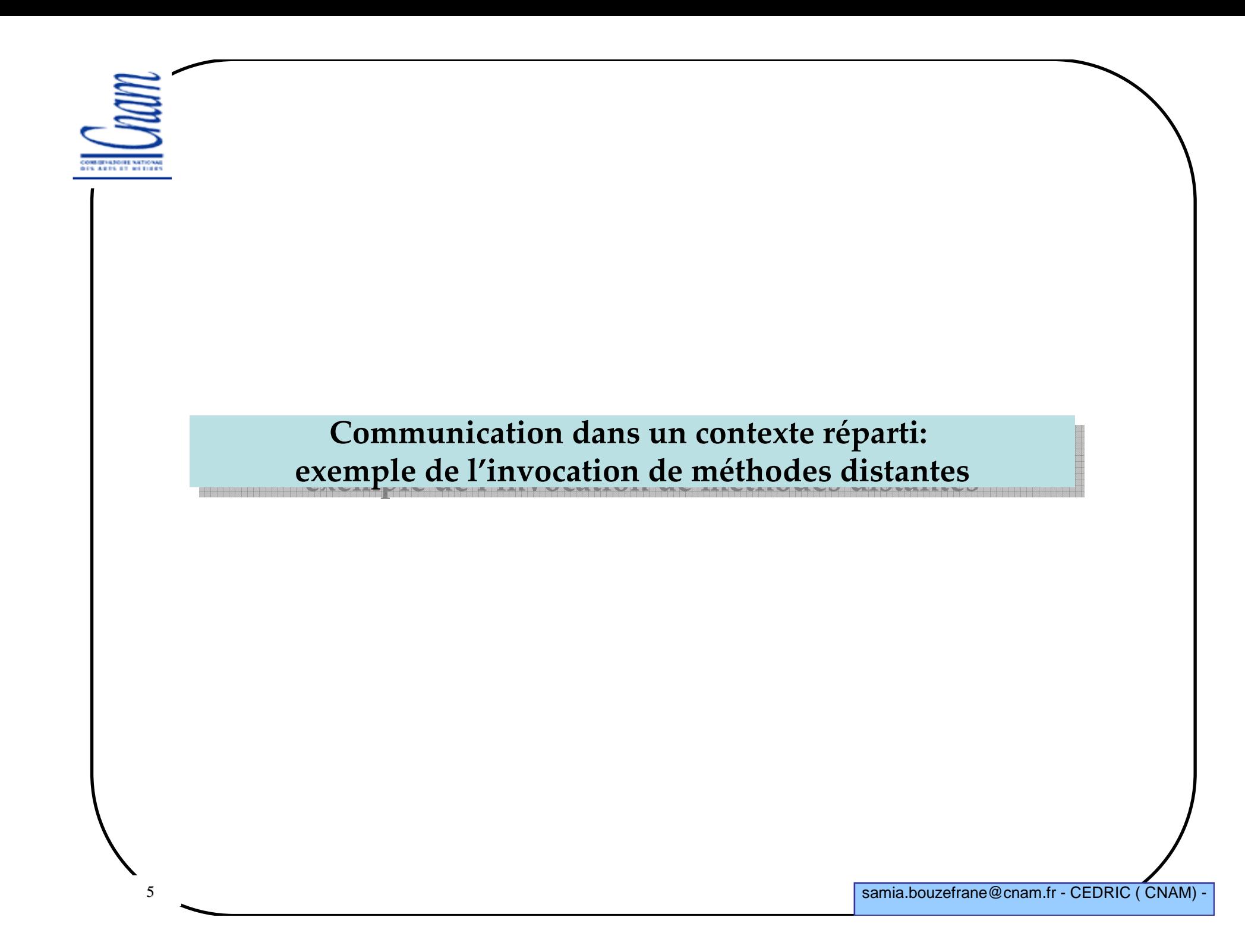

## **L'appel de procédure distante**

**Mode de communication entre deux programmes distants** $\checkmark$ Un programme jouera le rôle de client -L'autre programme jouera le rôle de serveur

**Le but de l'interaction du client avec le serveur**- **le client** peut faire exécuter à distance une **procédure** par **le serveur**.

**Service basique (API d'appel de procédure distante, bibliothèque système)**/\* Côté client : **invoque** l'appel distant et récupère le résultat\*/ **invoque (id\_client, id\_serveur, nom\_procedure, paramètres);**/\* Côté serveur : reçoit, traite un appel et répond \*/ **traite (id\_client, id\_serveur, nom\_procedure, paramètres);**

**Service niveau langage (API définie au niveau du langage de programmation)**/\* Côté client : on invoque une procédure localisée à distance\*/ **ref\_objet\_serveur.nom\_procedure (paramètres);** /\* Côté serveur : on déploie l'objet qui implante la procédure\*/ **method nom\_procedure (paramètres);**

### **Avantages de l'appel de procédure distante**

 **S'affranchir du côté basique des communications en mode message** Ne pas avoir à programmer des échanges au niveau réseau en mode message.

**Utiliser une structure familière: l'appel de procédure**Problème: ne pas ignorer les différences centralisé/réparti.

 **Disposer de mécanismes modernes de programmation ∕ Vision modulaire des applications réparties (en approche objets répartis** ou par composants sur étagères). - Réutilisation en univers réparti.

## **Les implantations de l'appel de procédure distante**

 **Les approches à RPC traditionnelles** SUN RPC

## **Approches à RPC intégrées dans les systèmes d'objets répartis**

- OMG CORBA (Object Management Group - Common Object Request Broker Architecture )

- SUN Java RMI

- Microsoft .NET

#### **Approches à RPC intégrées dans les systèmes de composants**

- SUN J2EE EJB: Java 2 (Platform) Enterprise Edition – Enterprise Java Beans

- OMG CCM: Object Management Group Corba Component Model
- WS-SOAP: Web Services Simple Object Access Protocol

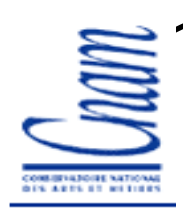

## *Java Remote Method Invocation (RMI) ou les invocations de méthodes Java distantes*

#### **Rappel : Appel local (interface et objet)**

```
public interface ReverseInterface {
String reverseString(String chaine);}
```

```
public class Reverse implements ReverseInterface
{

public String reverseString (String ChaineOrigine){
```

```
int longueur=ChaineOrigine.length();
StringBuffer temp=new StringBuffer(longueur);
 for (int i=longueur; i>0; i--) {
```

```
temp.append(ChaineOrigine.substring(i-1, i)); }
return temp.toString();
```
}

}

```
11samia.bouzefrane@cnam.fr - CEDRIC ( CNAM)
import ReverseInterface;public class ReverseClient{public static void main (String [] args)
       { Reverse rev =new Reverse();
          String result =rev.reverseString (args [0]);
          System.out.println ("L'inverse de "+args[0]+" est 
"+result);}}$javac *.java
$java ReverseClient Alice
L'inverse de Alice est ecilA\boldsymbol{\zeta}Rappel : Appel local (programme appelant )
```
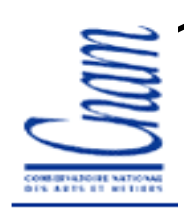

# **Qu'attend t-on d'un objet distribué ?**

Un objet distribué doit pouvoir être vu comme un objet « normal ».

Soit la déclaration suivante :

**ObjetDistribue monObjetDistribue;**

• On doit pouvoir invoquer une méthode de cet objet situésur une autre machine de la même façon qu'un objet local :

```
monObjetDisribue.uneMethodeDeLOD();
```
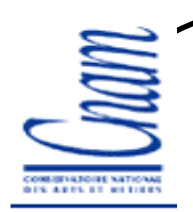

• On doit pouvoir utiliser cet objet distribué sans connaître sa localisation. On utilise pour cela un service sorte d'annuaire,qui doit nous renvoyer son adresse.

**monObjetDistribue=ServiceDeNoms.recherche('myDistributedObject');**

• On doit pouvoir utiliser un objet distribué comme paramètred'une méthode locale ou distante.

**x=monObjetLocal.uneMethodeDeLOL(monObjetDistribue);**

**x= monObjetDistribue.uneMethodeDeLOD(autreObjetDistribue);**

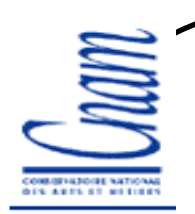

• On doit pouvoir récupérer le résultat d'un appel de méthode sous la forme d'un objet distribué.

**monObjetDistribue=autreObjetDistribue.uneMethodeDeLOD();**

**monObjetDistribue=monObjetLocal.uneMethodeDeLOL();**

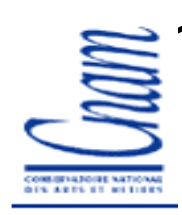

# **Java RMI***Remote Method Invocation*

permet la communication entre machines virtuelles Java (JVM)qui peuvent se trouver physiquement sur la même machineou sur deux machines distinctes.

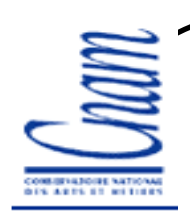

# **Présentation**

RMI est un système d'objets distribués constitué uniquementd'objets java ;

• RMI est une **A**pplication **P**rogramming **<sup>I</sup>**nterface (intégrée au JDK 1.1 et plus) ;

• Développé par Sun ;

samia.bouzefrane@cnam.fr - CEDRIC ( CNAM)

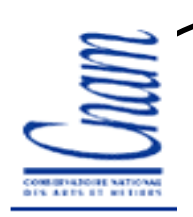

# **RMI**

- Mécanisme qui permet l'appel de méthodes entre objets Java qui s'exécutent éventuellement sur des JVM distinctes ;
- L 'appel peut se faire sur la même machine ou bien sur des machines connectées sur un réseau ;
- Utilise les sockets ;
- Les échanges respectent un protocole propriétaire :**R**emote **<sup>M</sup>**ethod **<sup>P</sup>**rotocol ;
- RMI repose sur les classes de sérialisation.

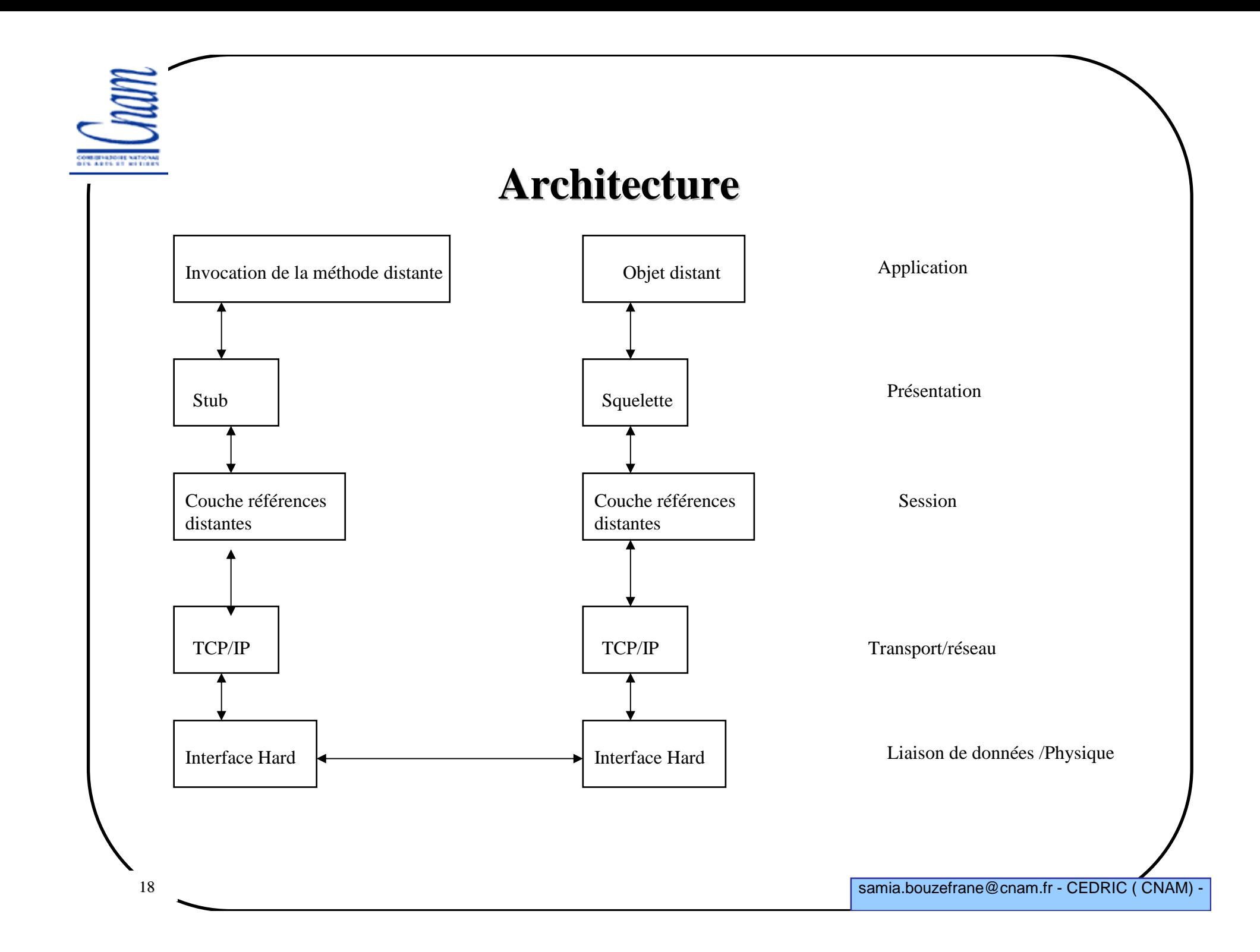

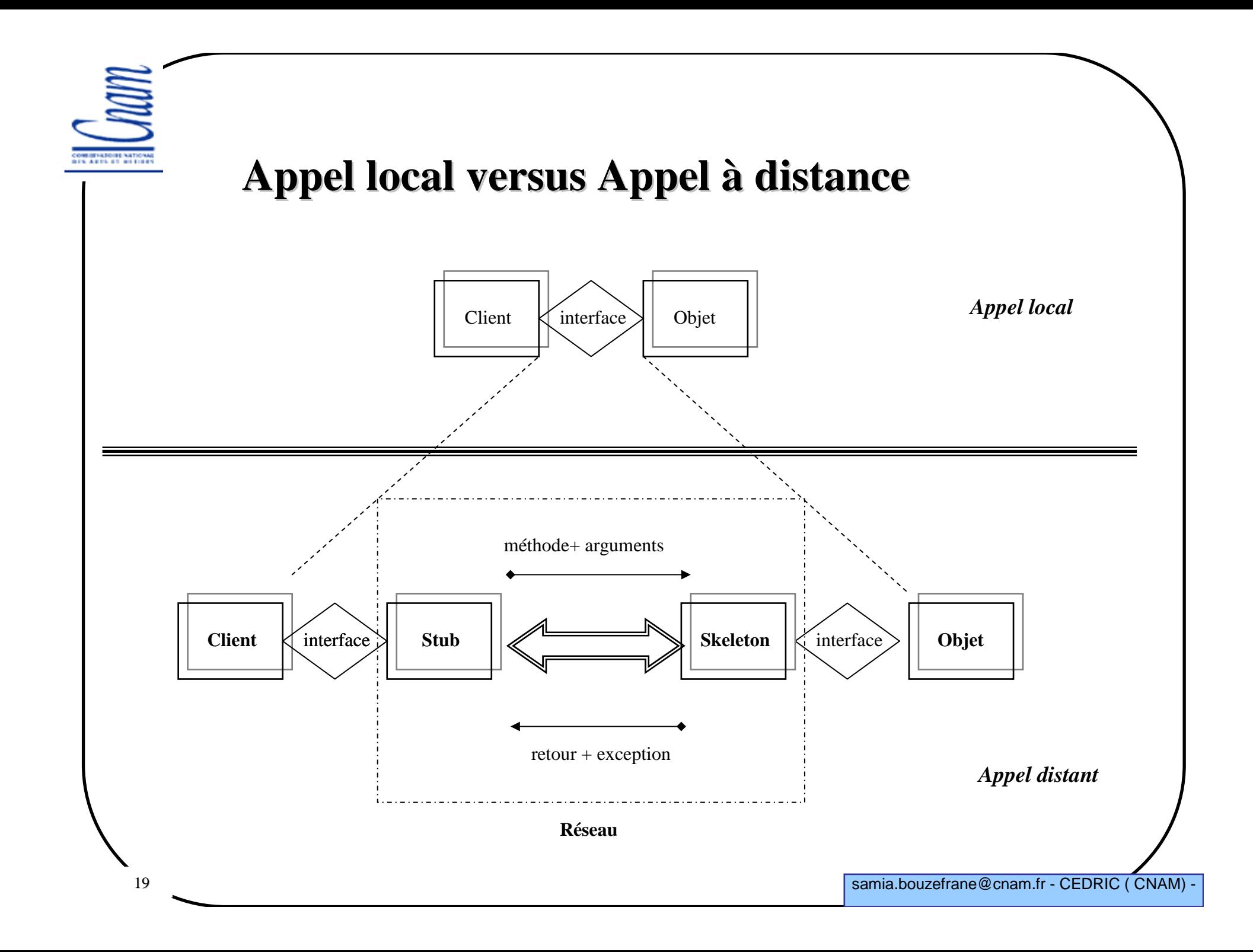

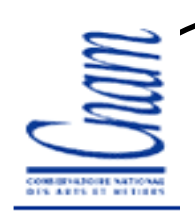

#### **Les amorces (Stub/Skeleton**)

- Elles assurent le rôle d'adaptateurs pour le transport des appels distants
- Elles réalisent les appels sur la couche réseau
- Elles réalisent l'assemblage et le désassemblage des paramètres (*marshalling*, *unmarshalling*)
- Une référence d'objets distribué correspond à une référenced'amorce
- Les amorces sont créées par le générateur **rmic**.

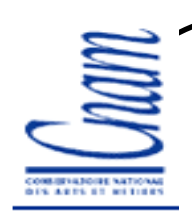

# **Les Stubs (Souches)**

- Représentants locaux de l'objet distribué ;
- Initient une connexion avec la JVM distante en transmettantl'invocation distante à la couche des références d'objets ;
- Assemblent les paramètres pour leur transfert à la JVM distante ;
- Attendent les résultats de l'invocation distante ;
- Désassemblent la valeur ou l'exception renvoyée ;
- Renvoient la valeur à l'appelant ;
- S'appuient sur la sérialisation.

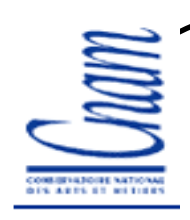

# **Les Skeleton (squelettes)**

- Désassemblent les paramètres pour la méthode distante ;
- Font appel à la méthode demandée ;
- Assemblage du résultat (valeur renvoyée ou exception) à destination de l'appelant.

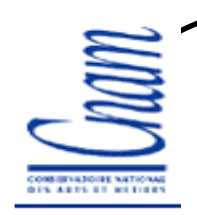

# **La couche des références d'objetsRemote Reference Layer**

• Permet d'obtenir une référence d'objet distribué à partir de la référence locale au stub ;

• Cette fonction est assurée grâce à un service de noms **rmiregister** (qui possède une table de hachage dont les clés sont des noms et les valeurs sont des objets distants) ;

- Un unique **rmiregister** par JVM ;
- **rmiregister** <sup>s</sup>'exécute sur chaque machine hébergeant des objets distants ;
- •**rmiregister** accepte des demandes de service sur le port 1099;

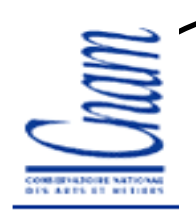

## **La couche transport**

• réalise les connexions réseau basées sur les flux entre les JVM

•emploie un protocole de communication propriétaire (**JRMP**:Java Remote Method Invocation) basé sur TCP/IP

•Le protocole JRMP a été modifié afin de supprimer la nécessité des squelettes car depuis la version 1.2 de Java, une même classeskeleton générique est partagée par tous les objets distants.

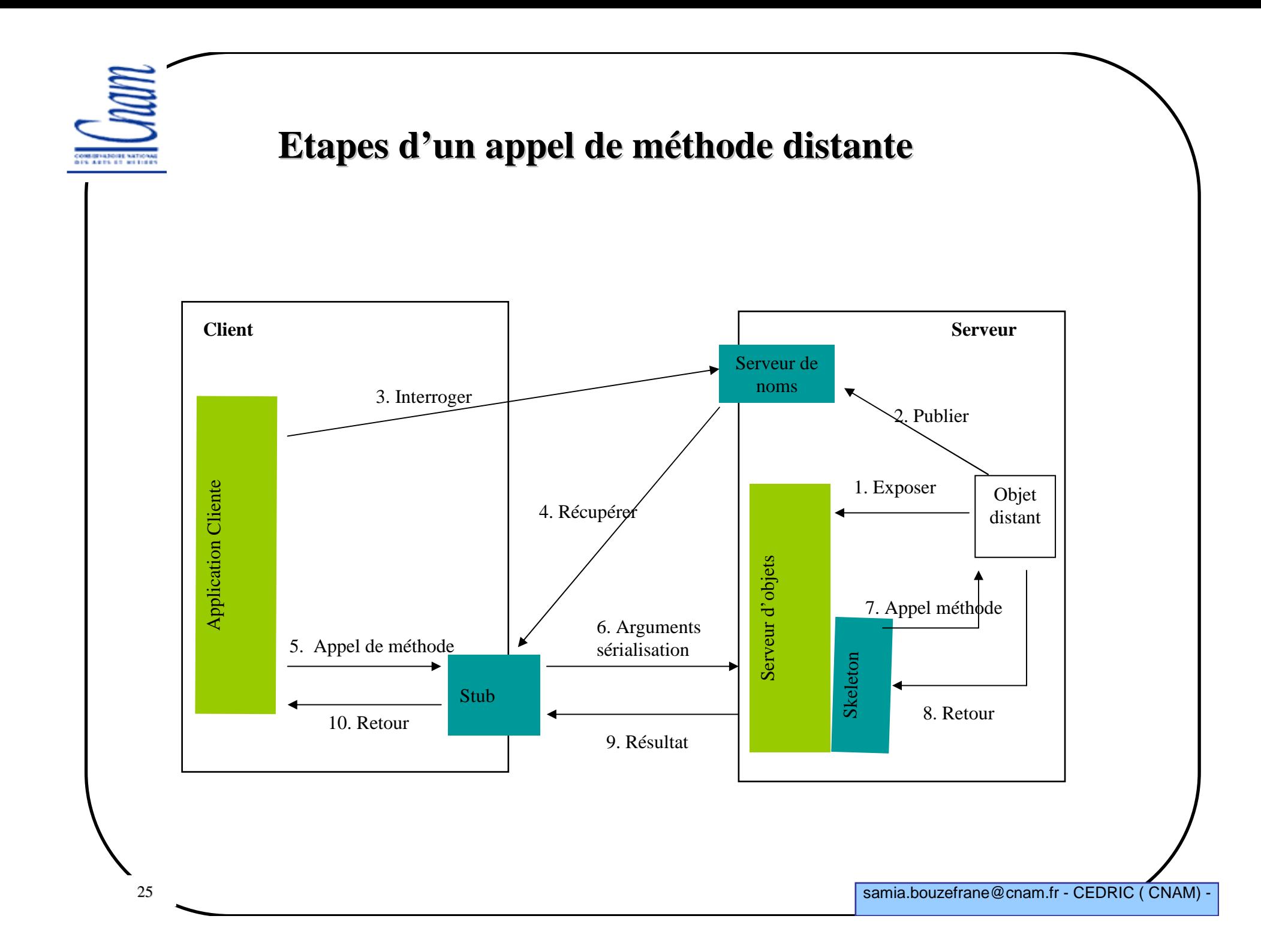

# **Développer une application avec RMI : Mise en œuvre**

1. Définir une interface distante (**Xyy.java**) ;

2. Créer une classe implémentant cette interface (**XyyImpl.java**) ;

3. Compiler cette classe (**javac XyyImpl.java**) ;

4. Créer une application serveur (**XyyServer.java**) ;

5. Compiler l'application serveur ;

6. Créer les classes stub et skeleton <sup>à</sup> l'aide de **rmic XyyImpl\_Stub.java** et **XyyImpl\_Skel.java** (**Skel** <sup>n</sup>'existe pas pour les versions >1.2) ;

7. Démarrage du registre avec **rmiregistry** ;

8. Lancer le serveur pour la création d'objets et leur enregistrement dans **rmiregistry**;

9. Créer une classe cliente qui appelle des méthodes distantes de l'objet distribué(**XyyClient.java**) ;

10. Compiler cette classe et la lancer.

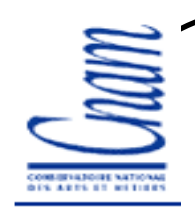

# **Inversion d'une chaîne de caractères à l'aide d'un objet distribué**

Invocation distante de la méthode **reverseString**() d'un objetdistribué qui inverse une chaîne de caractères fournie par l'appelant.

On définit :

- **ReverseInterface.java** : interface qui décrit l'objet distribué
- **Reverse.java** : qui implémente l'objet distribué
- **ReverseServer.java** : le serveur RMI
- **ReverseClient.java** : le client qui utilise l'objet distribué

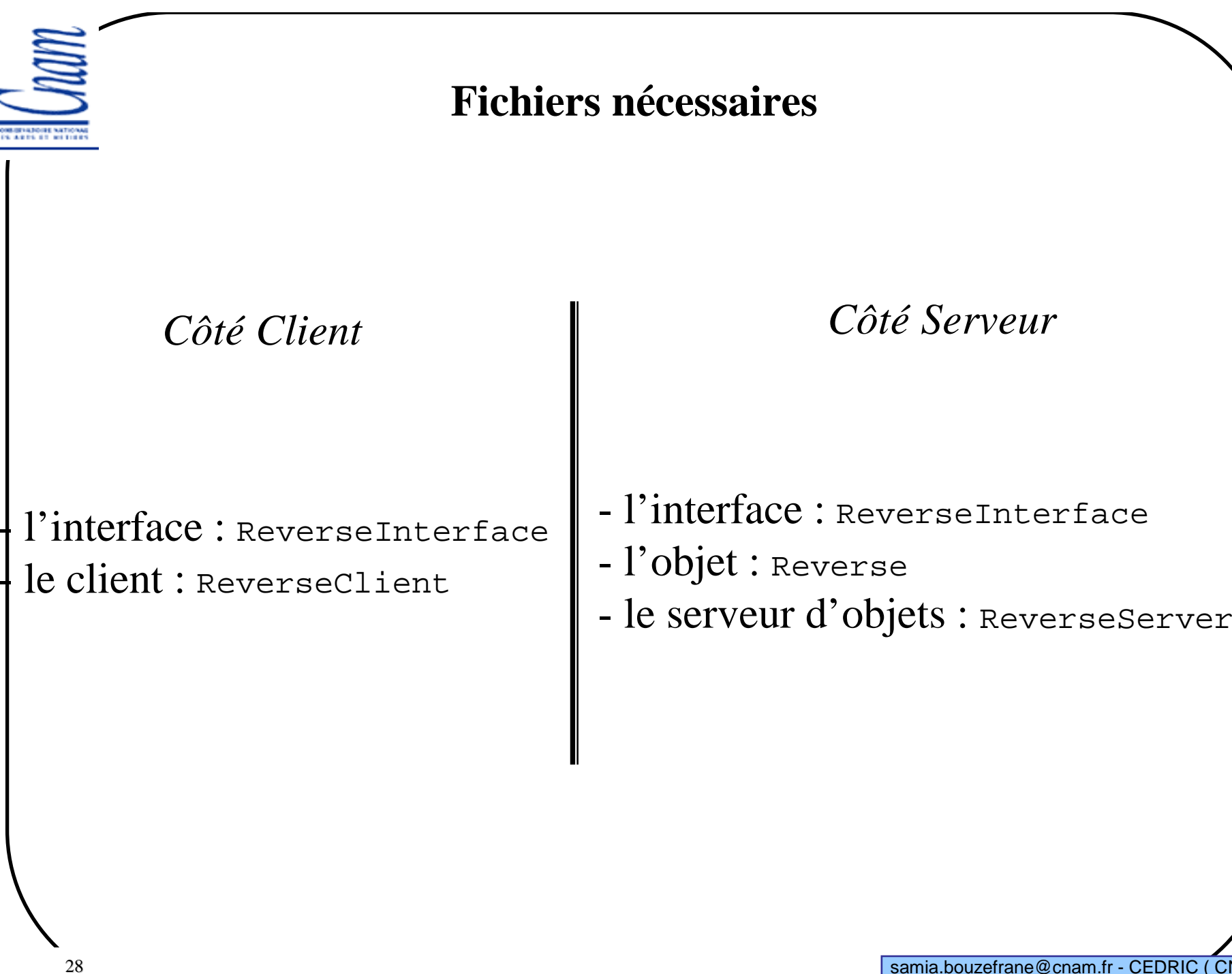

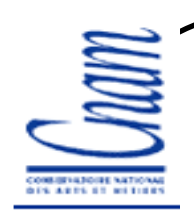

## **Interface de l'objet distribué**

- Elle est partagée par le client et le serveur ;
- Elle décrit les caractéristiques de l'objet ;
- Elle étend l'interface **Remote** définie dans **java.rmi**.

Toutes les méthodes de cette interface peuvent déclencher une exception du type **RemoteException**.

Cette exception est levée :

- si connexion refusée à l'hôte distant
- ou bien si l'objet n'existe plus,
- ou encore s'il y a un problème lors de l'assemblage ou le désassemblage.

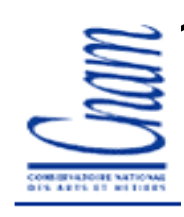

#### **Interface de la classe distante**

**import java.rmi.Remote;import java.rmi.RemoteException;**

public interface ReverseInterface **extends Remote** { String reverseString(String chaine) **throws RemoteException**; }

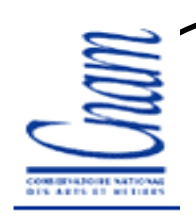

# **Implémentation de l'objet distribué**

- L'implémentation doit étendre la classe **RemoteServer** de **java.rmi.server**
- **RemoteServer** est une classe abstraite
- **UnicastRemoteObject** étend **RemoteServer**
	- <sup>c</sup>'est une classe concrète
	- une instance de cette classe réside sur un serveuret est disponible via le protocole TCP/IP

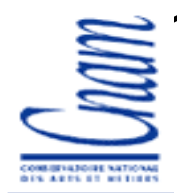

# **Implémentation de l'objet distribué**

```
32samia.bouzefrane@cnam.fr - CEDRIC (CNAM)
import java.rmi.*;
import java.rmi.server.*;
public class Reverse extends UnicastRemoteObject implements
ReverseInterface{

public Reverse() throws RemoteException {
    super();}
public String reverseString (String ChaineOrigine) throws
RemoteException {
     int longueur=ChaineOrigine.length();
    StringBuffer temp=new StringBuffer(longueur);
    for (int i=lonqueur; i>0; i--)
     {
          temp.append(ChaineOrigine.substring(i-1, i));}
return temp.toString();} }
```
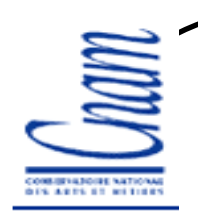

#### **Le serveur**

- Programme à l'écoute des clients ;
- Enregistre l'objet distribué dans rmiregistry**Naming.rebind("rmi://hote.cnam.fr:1099/MyReverse", rev);**
- On installe un gestionnaire de sécurité si le serveur est amenéà charger des classes (inutile si les classes ne sont pas chargées dynamiquement)

**System.setSecurityManager(new RMISecurityManager());**

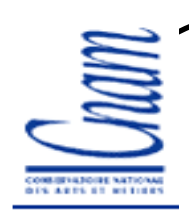

#### **Le serveur**

```
34samia.bouzefrane@cnam.fr - CEDRIC ( CNAM) -
import java.rmi.*;
import java.rmi.server.*;public class ReverseServer {
public static void main(String[] args) 
{try {
   System.out.println( "Serveur : Construction de l'implémentation ");
   Reverse rev= new Reverse();
System.out.println("Objet Reverse lié dans le RMIregistry");
   Naming.rebind("rmi://sinus.cnam.fr:1099/MyReverse", rev);
System.out.println("Attente des invocations des clients …");}catch (Exception e) {
System.out.println("Erreur de liaison de l'objet Reverse");System.out.println(e.toString());
        }
} // fin du main
} // fin de la classe
```
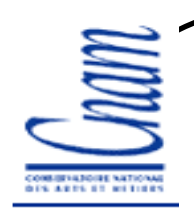

# **Le Client**

• Le client obtient un stub pour accéder à l'objet par une URL RMI

```
ReverseInterface ri = (ReverseInterface) Naming.lookup
                      ("rmi://sinus.cnam.fr:1099/MyReverse");
```
• Une URL RMI commence par **rmi://**, le nom de machine, un numéro de port optionnel et le nom de l'objet distant.

**rmi://hote:2110/nomObjet**

Par défaut, le numéro de port est 1099 défini (ou à définir) dans **/etc/services** :

```
rmi 1099/tcp
```
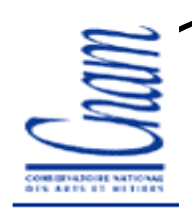

# **Le Client**

• Installe un gestionnaire de sécurité pour contrôler les stubschargés dynamiquement :

**System.setSecurityManager(new RMISecurityManager());**

• Obtient une référence d'objet distribué :

```
ReverseInterface ri = (ReverseInterface) Naming.lookup
("rmi://sinus.cnam.fr:1099/MyReverse");
```
• Exécute une méthode de l'objet :

```
String result = ri.reverseString ("Terre");
```
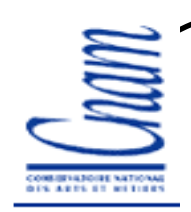

#### **Le Client**

```
37samia.bouzefrane@cnam.fr - CEDRIC ( CNAM)
import java.rmi.*;
import ReverseInterface;public class ReverseClient{
    public static void main (String [] args)
    { System.setSecurityManager(new RMISecurityManager());
        try{
ReverseInterface rev = (ReverseInterface) Naming.lookup
                ("rmi://sinus.cnam.fr:1099/MyReverse");
String result = rev.reverseString (args [0]);
         System.out.println ("L'inverse de "+args[0]+" est "+result);
         }
catch (Exception e){System.out.println ("Erreur d'accès à l'objet distant.");
             System.out.println (e.toString());
         }}}
```
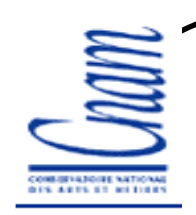

### **Le Client**

```
38samia.bouzefrane@cnam.fr - CEDRIC ( CNAM)
Pour que le client puisse se connecter à rmiregistry, il faut luifournir un fichier de règles de sécurité client.policy.
$more client.policygrant{
permission java.net.SocketPermission":1024-65535", "connect" ;
permission java.net.SocketPermission":80", "connect";};$more client1.policygrant{
permission java.security.AllPermission;};
```
# **Compilation et Exécution**

 Compiler les sources (interface, implémentation de l'objet, le serveur et le client ) :

```
sinus> javac *.java
```
Lancer rmic sur la classe d'implémentation :

```
sinus>rmic -v1.2 Reverse
sinus>transférer *Stub.class et ReverseInterface.class
vers la machine cosinus
```
Démarrer **rmiregistry** :

**sinus>rmiregistry -J-Djava.security.policy=client1.policy&**

```
Lancer le serveur :
sinus>java ReverseServer &
Serveur :Construction de l'implémentationObjet Reverse lié dans le RMIregistry
Attente des invocations des clients … Exécuter le client :
cosinus>java -Djava.security.policy=client1.policy ReverseClientAliceL'inverse de Alice est ecilA
```
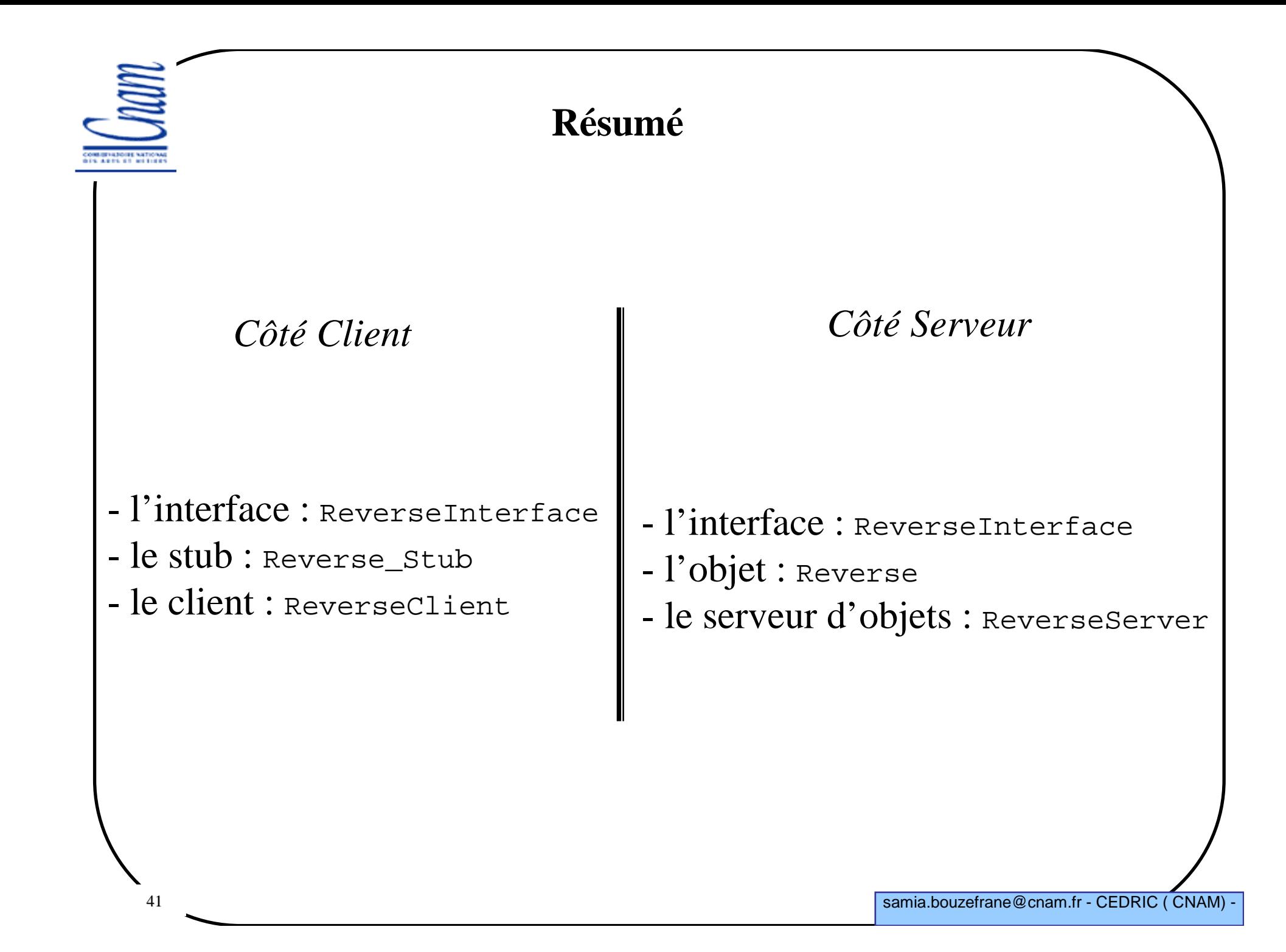

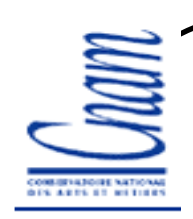

#### **Références bibliographiques (RMI)**

• *Java & Internet* de Gilles Roussel et Etienne Duris, Ed Vuibert, 2000.

•*Mastering RMI*, Rickard Öberg, Ed. Willey, 2001.

•*J2EE*, Ed. Wrox, 2001.

• *Cours RMI*, D. Olivier & S. Bouzefrane, DESS SOR, universitédu Havre, 2001/2002

• Tutorial de Java RMI de Sun :http://java.sun.com/docs/books/tutorial/rmi/index.html

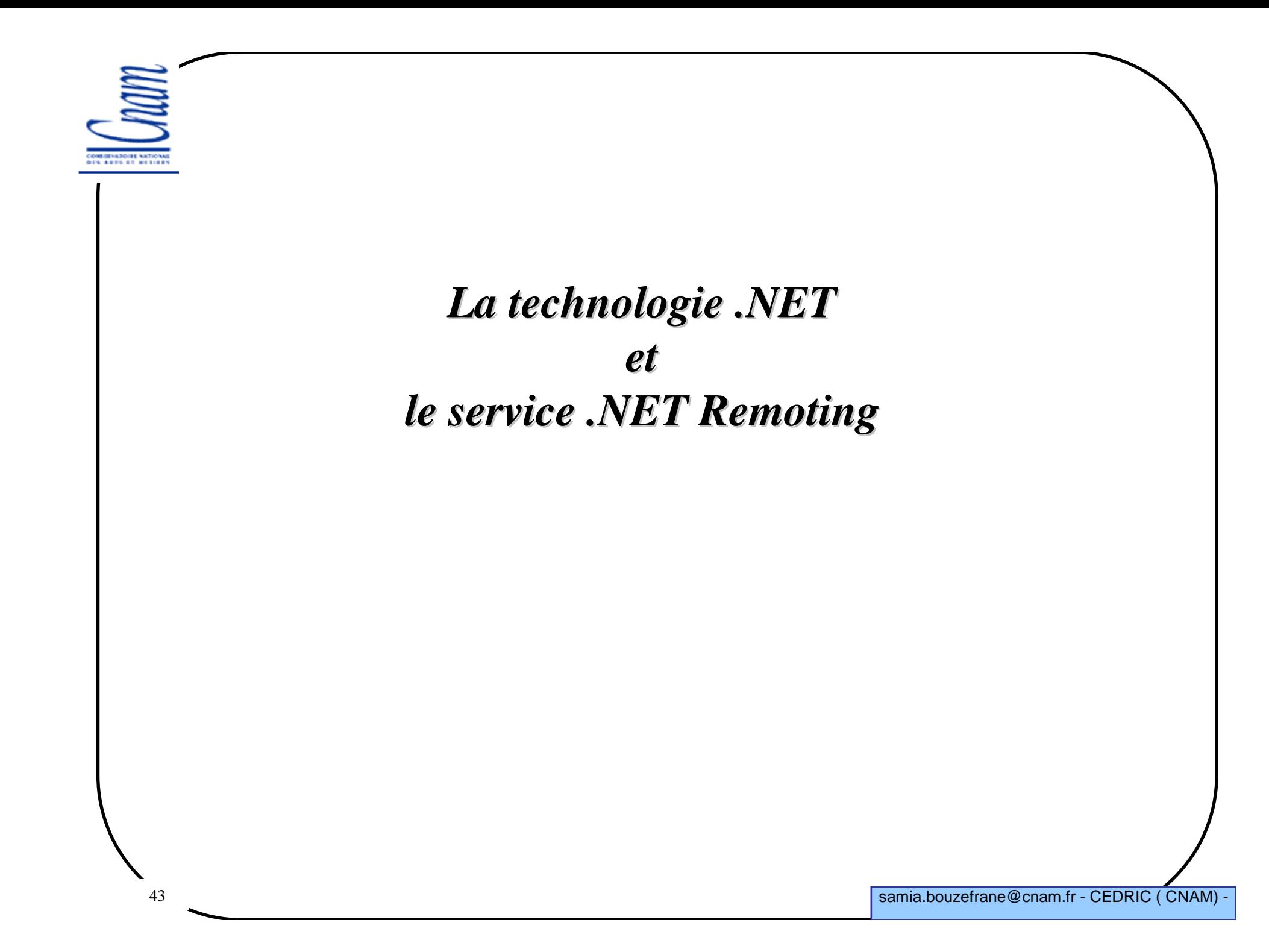

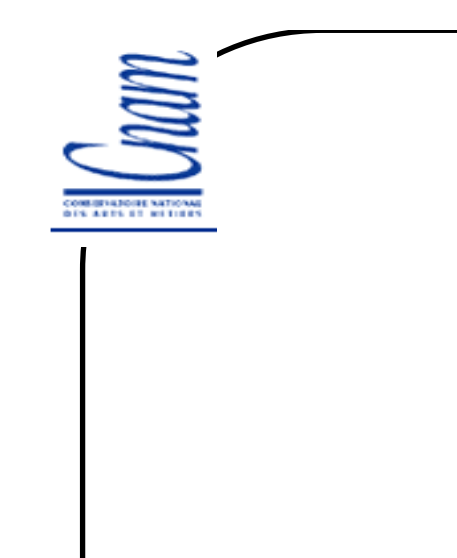

#### **Quelques notions de base de .NET**

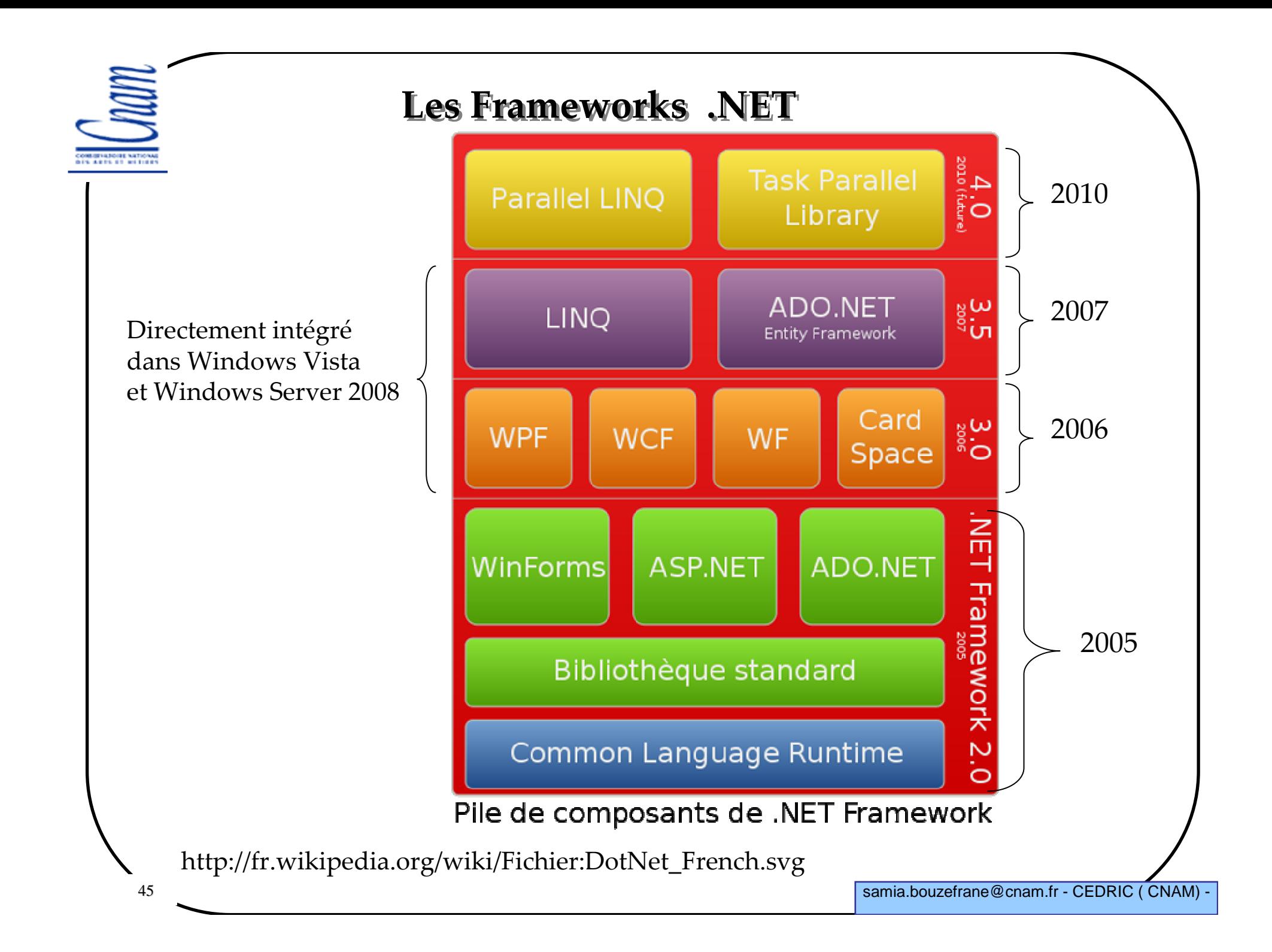

## **Nouvelles fonctionnalités depuis .NET 3.0**

#### **.NET 3.0**

 - Windows Presentation Foundation (**WPF**) : un nouveau sous-système d'interface utilisateur basé sur XML et le dessin vectoriel. WPF utilise les cartes graphiques 3D et Direct3D.

- Windows Communication Foundation (**WCF**) : système de messagerie orienté services qui permet aux programmes de communiquer localement ou à distance (d'une façon analogue aux services web).

- Windows Workflow Foundation (**WF**) permet la construction de transactions ou tâches automatisées (gestion des processus métier)

- Windows **CardSpace**, anciennement InfoCard est un composant logiciel destiné <sup>à</sup> mémoriser de façon sécurisée les informations numériques relatives à une personne et fournit une interface unifiée pour le choix des identités pour une transaction particulière.

#### **.NET 3.5**

- **Language Integrated Query** (**LINQ**) permettant des requêtes objet aussi bien sur des Data, des Collections, du XML ou des DataSets.

 **Ajax.Net** avec de nouveaux protocoles (AJAX, JSON, REST, RSS, Atom) et d'autres standards WS-\*.

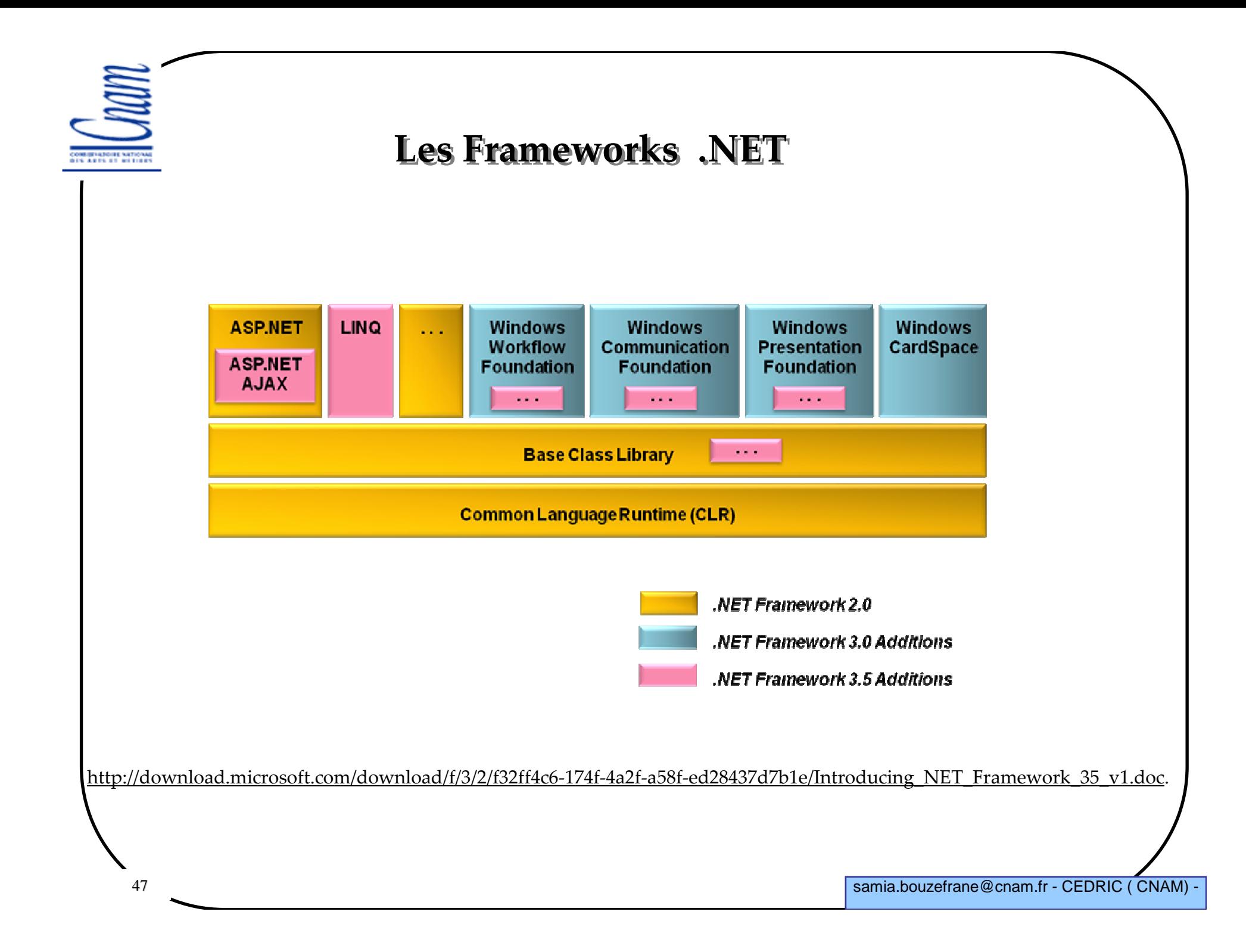

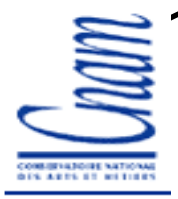

## **Plateforme indépendante des langages**

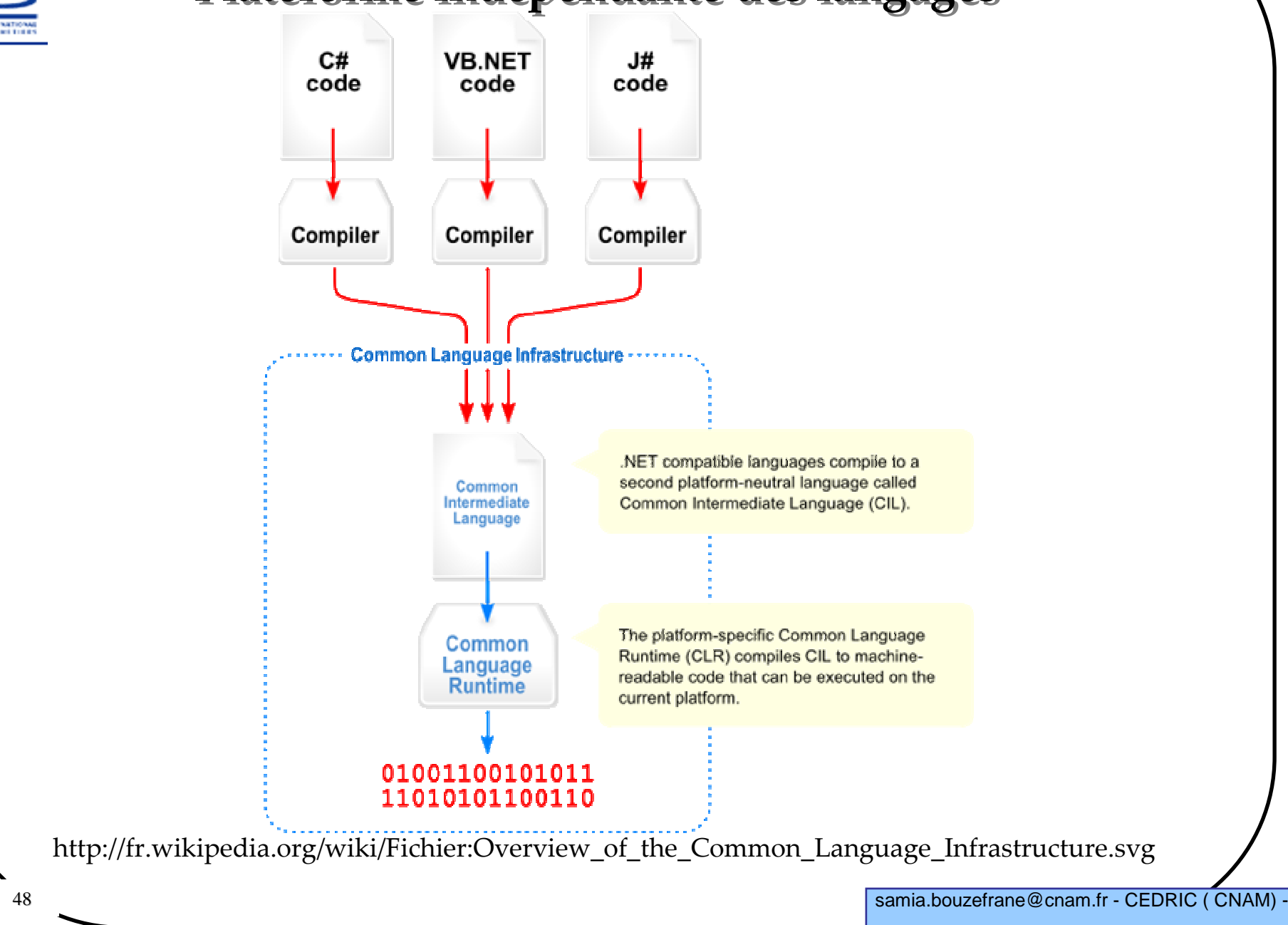

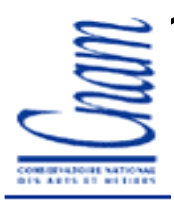

#### **Architecture de .NET**

CLS (Common Langage Specification) C#, VB.NET, JScript, etc.

Bibliothèques de classe de baseADO.NET, Forms, XML, ASP.NET, etc.

outils

Implémentation du CLI (Common Language Infrastructure) CLR (Common Language Runtime)

### **Le CLR : moteur d'exécution de .NET**

#### **CLR : Common Runtime Language**

-Élément central de l'architecture .NET

 $\checkmark$ Gère l'exécution du code des applications

#### **Les actions du CLR :**

 $\checkmark$ Hébergement de plusieurs applications dans un même processus Windows

 $\checkmark$ Compilation du code IL en code machine

 $\checkmark$ Gestion des exceptions

 $\checkmark$ Destruction des objets devenus inutiles

 $\checkmark$ Chargement des assemblages

 $\checkmark$  Résolution des types

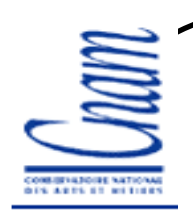

#### **Notion d'assemblage**

**Assemblage = composant de la plate-forme .NET (équivalent au .exeou .dll sous Windows)**

**Un assemblage = plusieurs fichiers appelés Modules**

**les fichiers d'un même assemblage doivent appartenir au même répertoire**

**Un assemblage porte le nom d'un module principal qu'il contient**

 **Le module principal joue un rôle particulier car :**  $\checkmark$ Tout assemblage en comporte un et un seul

- Si un assemblage comporte plusieurs modules alors le module principal est chargé en premier

 $\checkmark$ Un module principal (.exe ou .dll), module non principal (.netmodule)

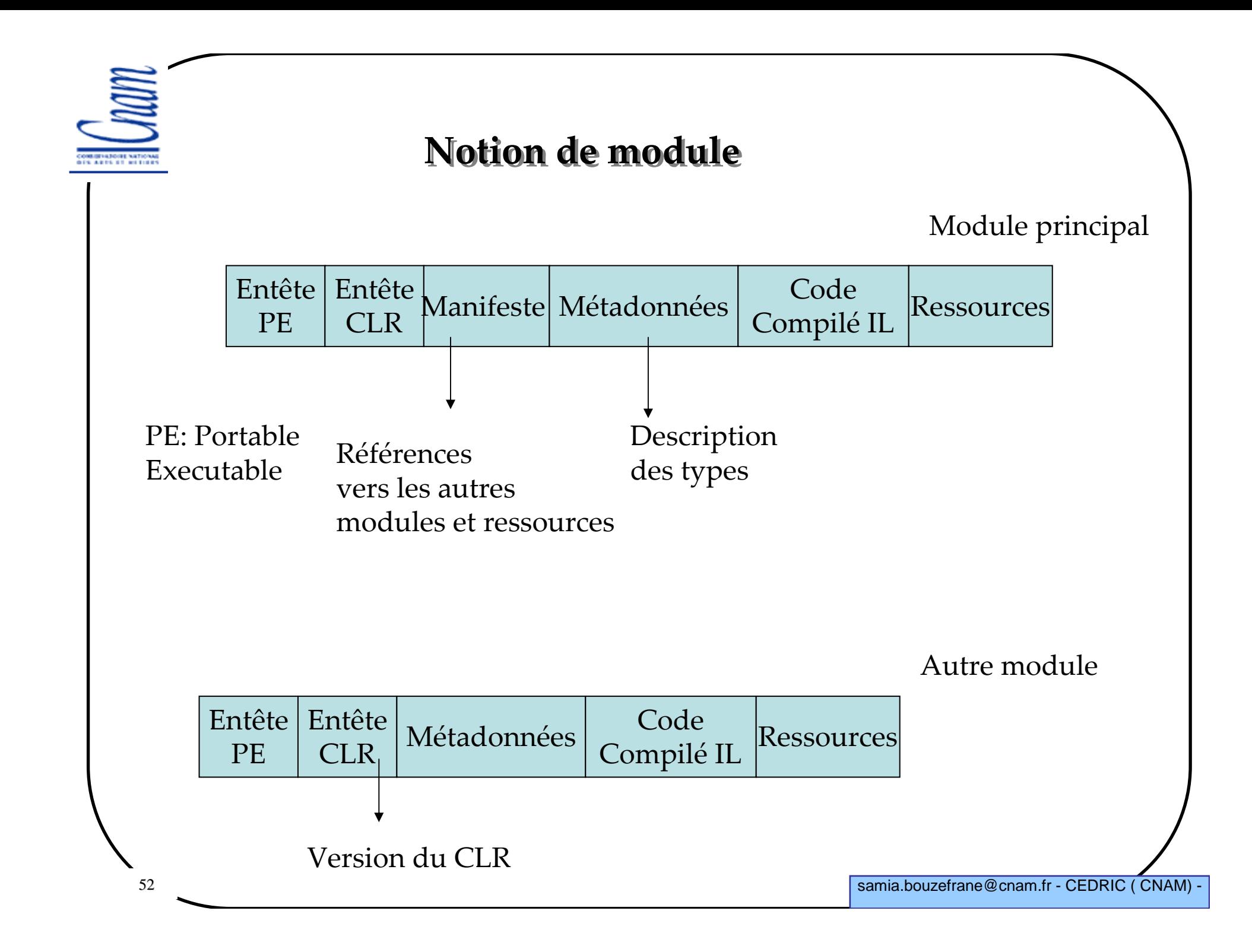

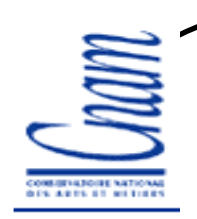

# **Domaine d'application**

- **AppDomain : est l'équivalent d'un processus léger**
- **On associe un domaine par application**
- **Un processus Windows : est un ensemble de domaines d'application**

- La création d'un domaine consomme moins de ressources qu'avec un processus Windows

 $\checkmark$ Les domaines d'application hébergés dans un même processus Windows partagent les ressources du processus (ex. CLR, les types de base de .NET, l'espace d'adressage, les threads, etc.)

-Ne pas confondre threads (unités d'exécution) avec domaines d'application(unités d'isolation d'exécution)

## **Assemblage/Domaine d'application**

**Lorsqu'un assemblage exécutable est démarré, le CLR crée automatiquementun domaine par défaut**

 **Un domaine d'application a un nom (son nom par défaut est celui du module principal de l'assemblage lancé)**

**Un même assemblage peut être chargé par plusieurs domaines**

**Les domaines sont isolés les uns des autres par le CLR**

 **L'assemblage mscorlib (types de base de .NET) est chargé dans un processus hors domaine d'application**

 **L'isolation se fait au niveau des types, de la sécurité et de la gestion d'exceptions (pas d'isolation au niveau des threads)**

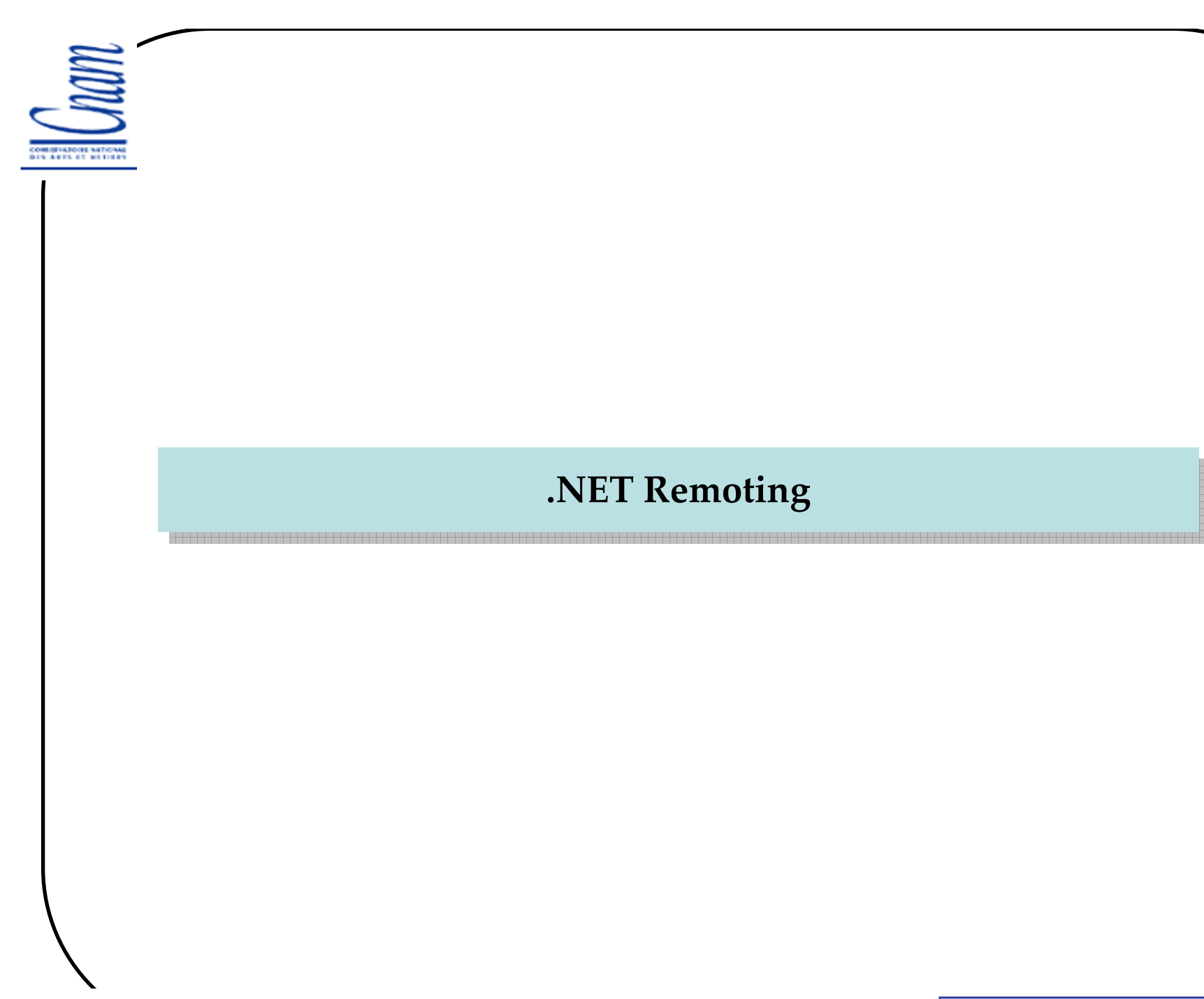

samia.bouzefrane@cnam.fr - CEDRIC (CNAM) -

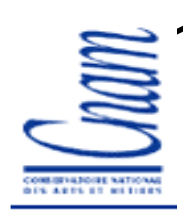

#### **.NET Remoting**

permet la communication entre programmes (domaines d'application)qui peuvent se trouver physiquement sur la même machine ou sur deux machines distinctes.

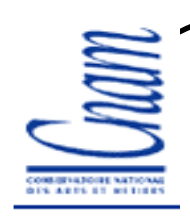

#### **Présentation/1**

- .NET Remoting est un système d'objets distribués
- .NET Remoting est une **A**pplication **P**rogramming **<sup>I</sup>**nterface

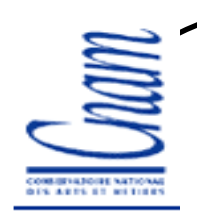

### **Présentation/2**

> Mécanisme qui permet l'appel de méthodes entre objets qui s'exécutent éventuellement sur des machines distinctes ;

> L 'appel peut se faire sur la même machine ou bien sur des machines connectées sur un réseau ;

Utilise les sockets ;

.NET Remoting repose sur les classes de sérialisation.

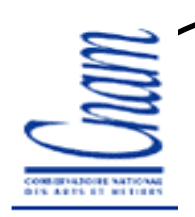

#### **.NET Remoting**

**Peut être vu comme le successeur de DCOM**

 **Est l'infrastructure .NET qui permet à des objets (appartenant à des domaines d'applications différents) de communiquer entre eux**

- **L'objet appelant : client**
- **L'objet appelé : serveur**
- **Les domaines d'application différents appartiennent :**
	- v au même processus Windows
	- ✓ à des processus différents sur la même machine
	- $\checkmark$  à des processus différents sur deux machines différentes

**Les données échangées sont emballées par des objets appelés formateurs.**

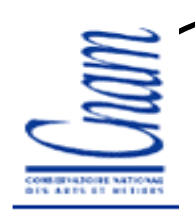

#### **Appel synchrone/asynchrone/1**

**Par défaut, l'appel entre le client et le serveur est synchrone (blocage du clientjusqu'au retour du résultat de la méthode)** 

 **L'appel asynchrone existe aussi : le client poursuit après l'appel mais le serveur peut avertir le client de l'exécution de l'appel**

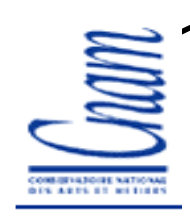

### **Appel synchrone/asynchrone/2**

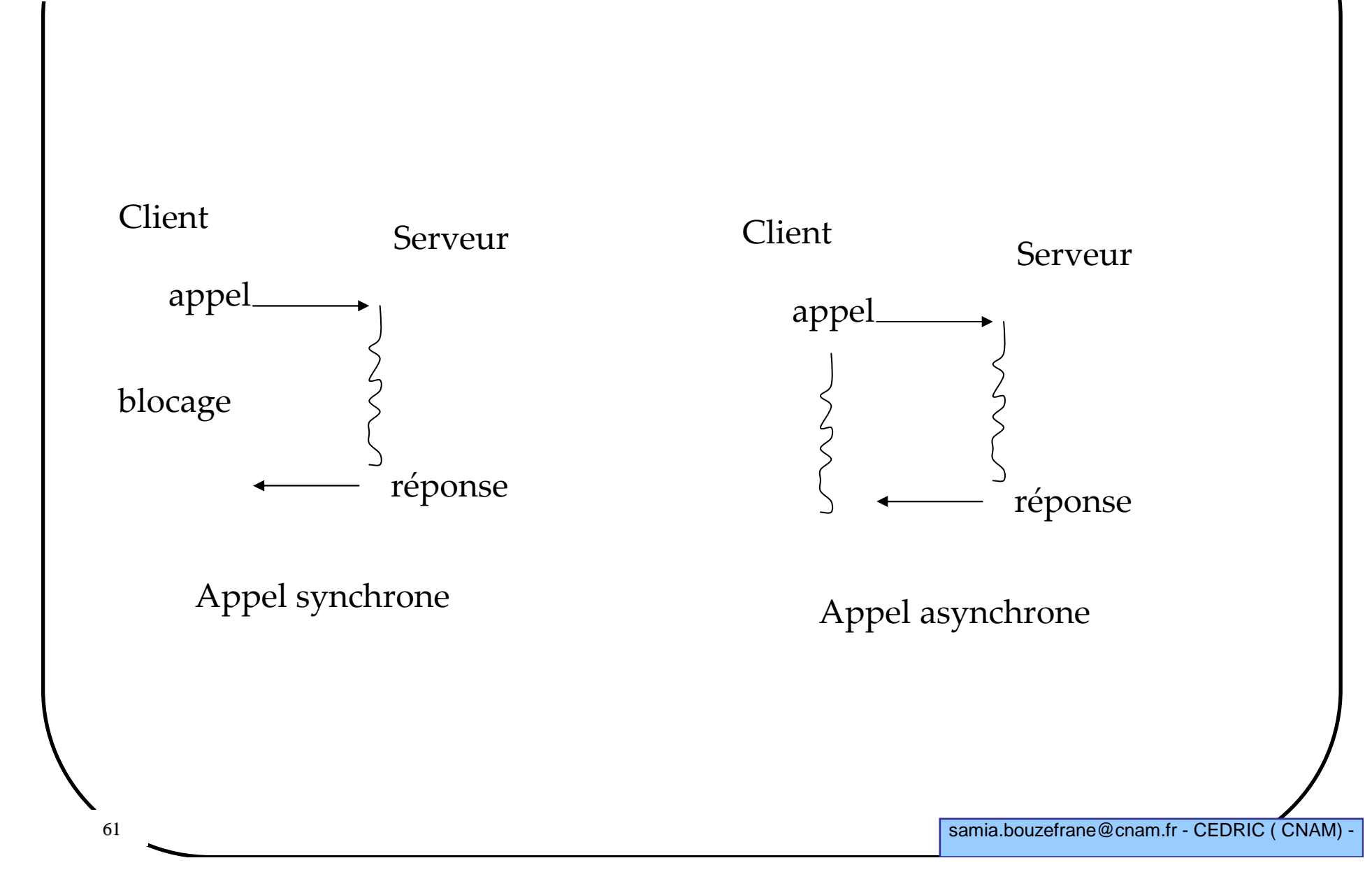

**S. A.R.P.S. MIT MIT R.A.** 

## **L'appel d'une méthode**

**L'appel d'une méthode à distance se fait selon deux solutions :**

- **Marshalling By Value (MBV)**

- **Marshalling By Reference (MBR)**

## **MBR (Marshalling By Reference)**

 **Consiste à obtenir un nouvel objet appelé proxy transparent dans le domaine d'application du client**

**Questions :**

- **Qui est responsable de la création d'objets distants**

- **Comment récupère-t-on un proxy transparent ?**

- **Comment la classe proxy fait-elle pour faire transiter les données sur le réseau**

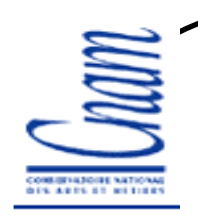

#### **MBR (Marshalling By Reference)**

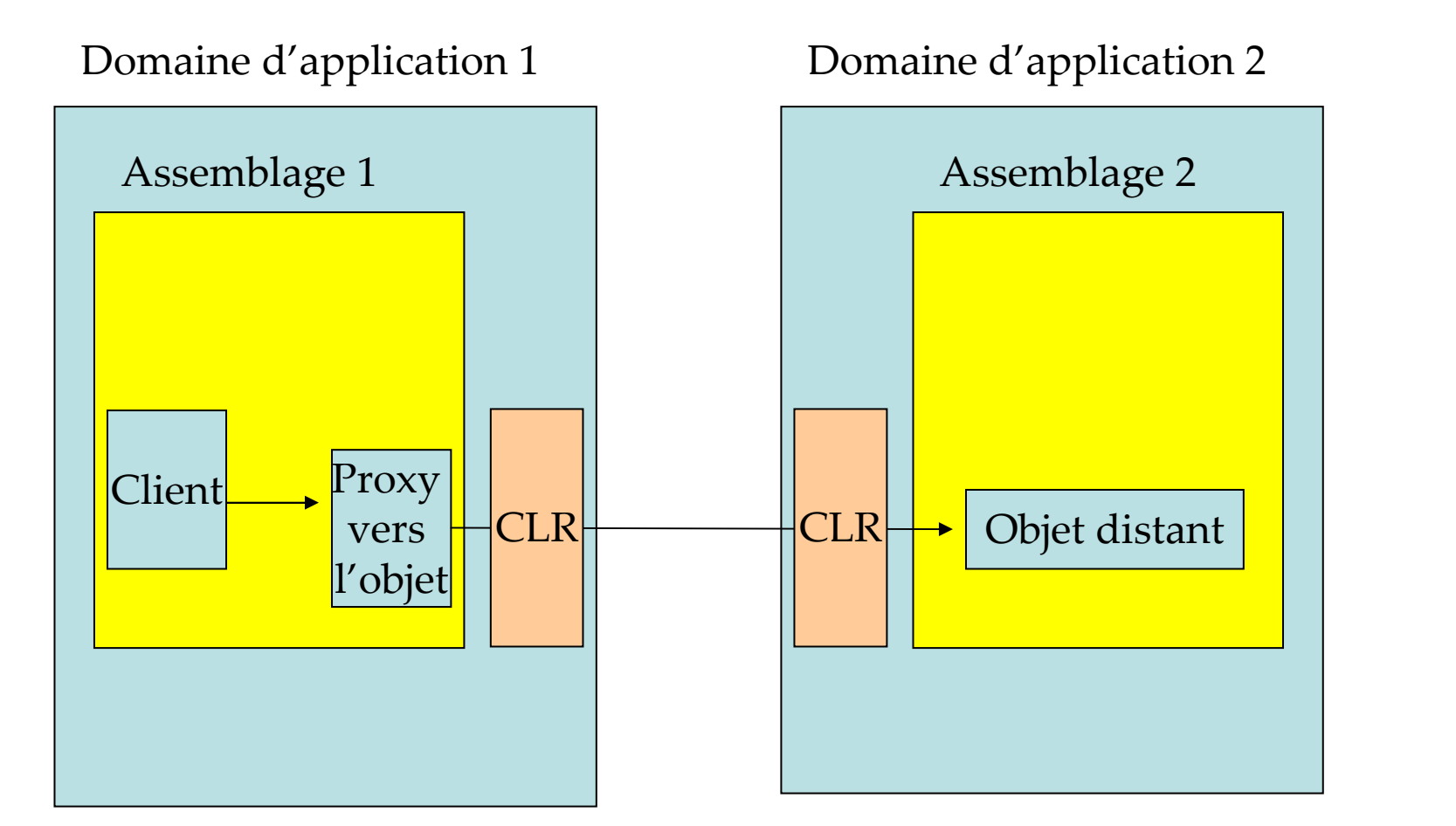

**Faire dériver une classe à partir de** *MarshalByRefObject***() indique au**  compilateur JIT qu'une instance de cette classe peut être utilisée d'une manière **distante grâce à un proxy transparent.**

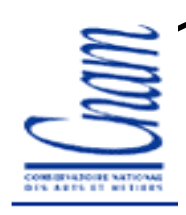

#### **Exemple de MBR/1 en local**

```
using System;
using System.Runtime.Remoting.Contexts;
using System.Runtime.Remoting;
using System.Threading;
public class Foo : MarshalByRefObject {
  public void AfficheInfo(string s) {
      Console.WriteLine(s);
Console.WriteLine(" Nom du domaine: " +
AppDomain.CurrentDomain.FriendlyName);Console.WriteLine(" ThreadID : " +
                Thread.CurrentThread.ManagedThreadId);
```
**}**

**}**

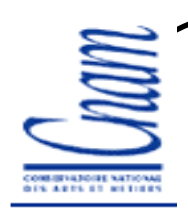

# **Exemple de MBR/2 en local**

```
public class Program {
static void Main() {
     // obj1
Foo obj1 = new Foo();
      obj1.AfficheInfo("obj1:");
Console.WriteLine(" IsObjectOutOfAppDomain(obj1)=" +RemotingServices.IsObjectOutOfAppDomain(obj1));
Console.WriteLine(" IsTransparentProxy(obj1)=" +RemotingServices.IsTransparentProxy(obj1));// obj2
AppDomain appDomain = AppDomain.CreateDomain("Autre domaine.");
      Foo obj2 = (Foo)appDomain.CreateInstanceAndUnwrap(
            "MBRTest", // Nom du projet sous Visual C# (nom asm)"Foo"); // Nom du type.
      obj2.AfficheInfo("obj2:"); // Ici, le code client ne sait pas
// qu'il manipule un proxy transparent.Console.WriteLine(" IsObjectOutOfAppDomain(obj2)=" +RemotingServices.IsObjectOutOfAppDomain(obj2));
Console.WriteLine(" IsTransparentProxy(obj2)=" +RemotingServices.IsTransparentProxy(obj2));}}
```
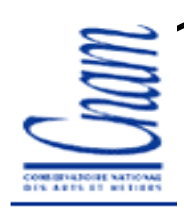

## **Exemple de MBR/3 en local**

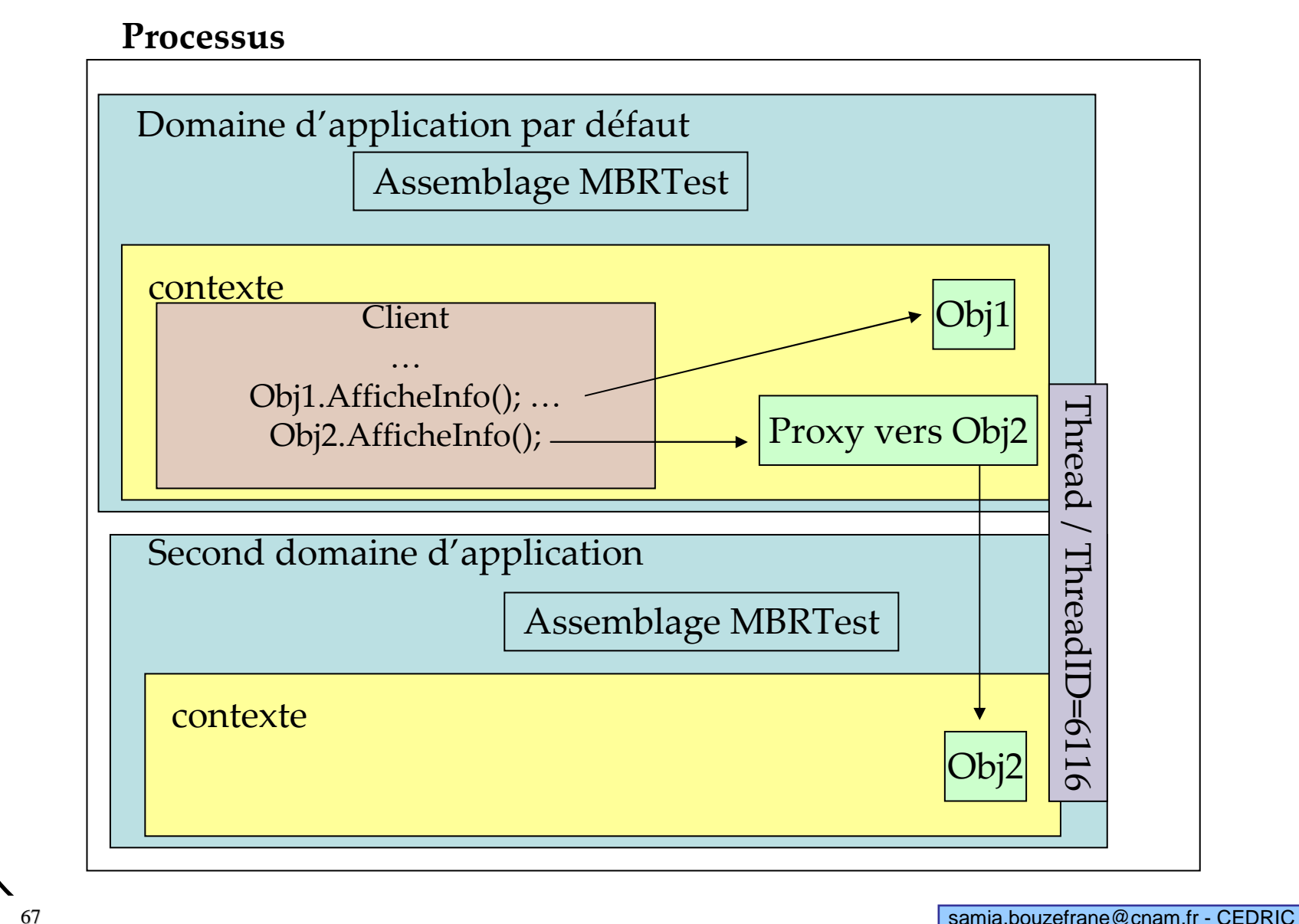

#### **Exécution**

```
Compilation: 
csc.exe /out:MBRTest.exe /target:exe MBRTest.cs
```

```
Obj1:
Nom du domaine: MBRTest.exeThreadID : 6116
 IsObjectOutOutOfAppDomain(obj1)=FalseIsTransparentProxy(obj1)=False
```

```
Obj2:
Nom du domaine: MBRTest.exeThreadID : 6116
 IsObjectOutOutOfAppDomain(obj2)=TrueIsTransparentProxy(obj2)=True
```
#### **Sérialisation/ Désérialisation**

**Un objet est sérialisable si :**

- **Sa classe possède l'attribut System.Serializable signalé au CLR ou** 

- **Sa classe implémente l'interface System.Runtime.Serialization.IsSerializable pour implémenter son propre mécanisme de sérialisation**

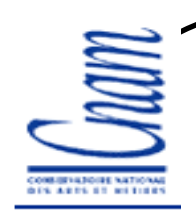

# **MBV ( Marshalling By Value)/1**

 **Consiste à fabriquer un clone de l'objet distant dans le même domaine que le client**

 **Le CLR fait en sorte que l'objet cloné ait le même état (même valeurs des champs) que l'objet distant**

**Le client n'a pas besoin de proxy transparent pour accéder à l'objet**

 **Le domaine du client doit pouvoir charger l'assemblage qui contient la classe de l'objet distant original**

**L'objet original ne doit pas contenir des références à des objets non clonables**

 **C'est le CLR qui envoie l'état de l'objet distant dans un stream binaire au domaine d'application du client : on parle de sérialisation**

**Le CLR désérialise le stream binaire et reconstitue l'état dans le clone**

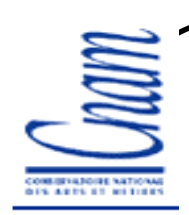

#### **MBV ( Marshalling By Value)/2**

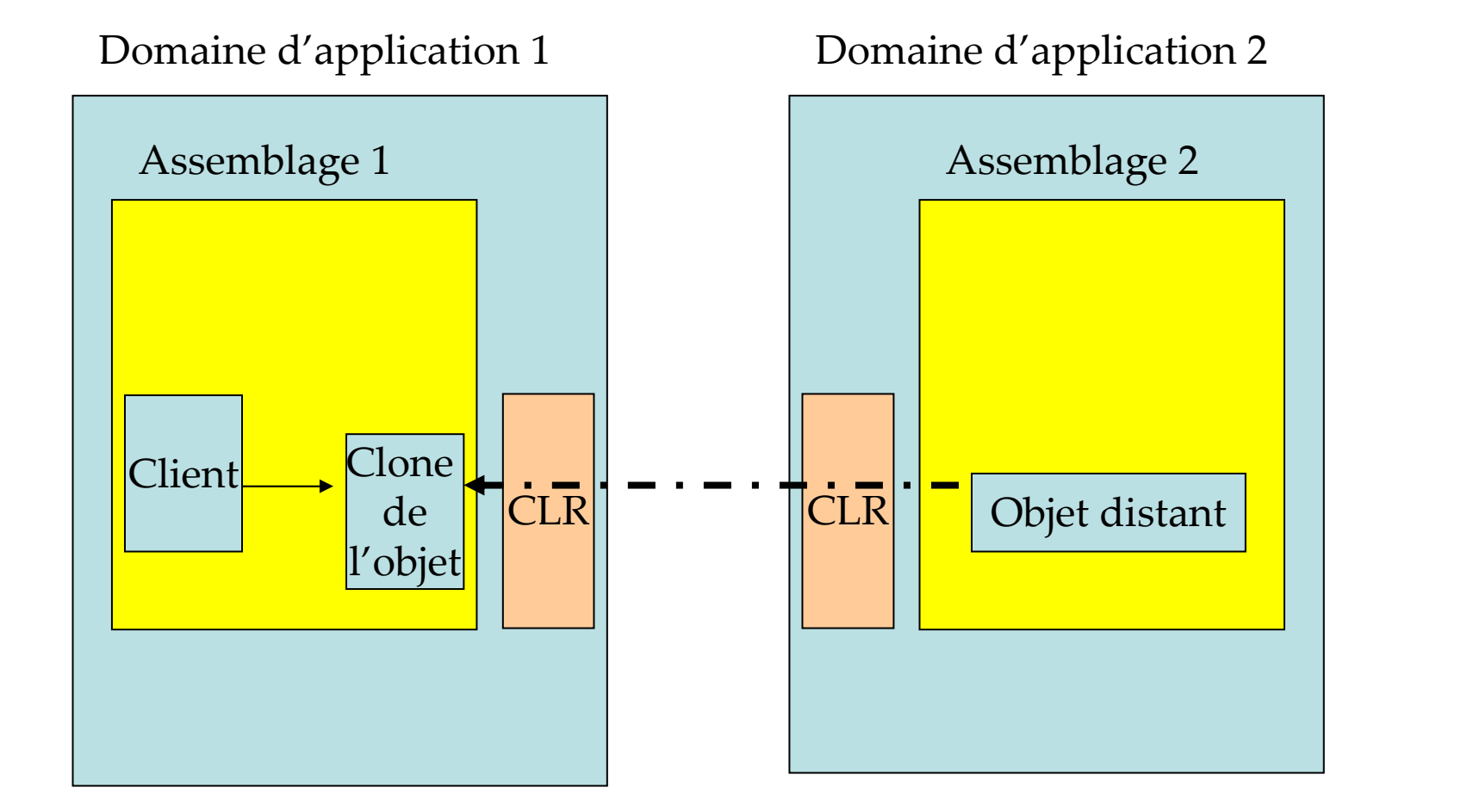

**Après clonage dans le domaine du client, les états du clone et de l'objet distant sont indépendants**

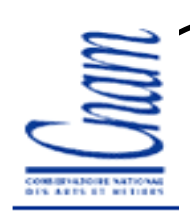

#### **MBV ( Marshalling By Value)/3**

Domaine d'application du client

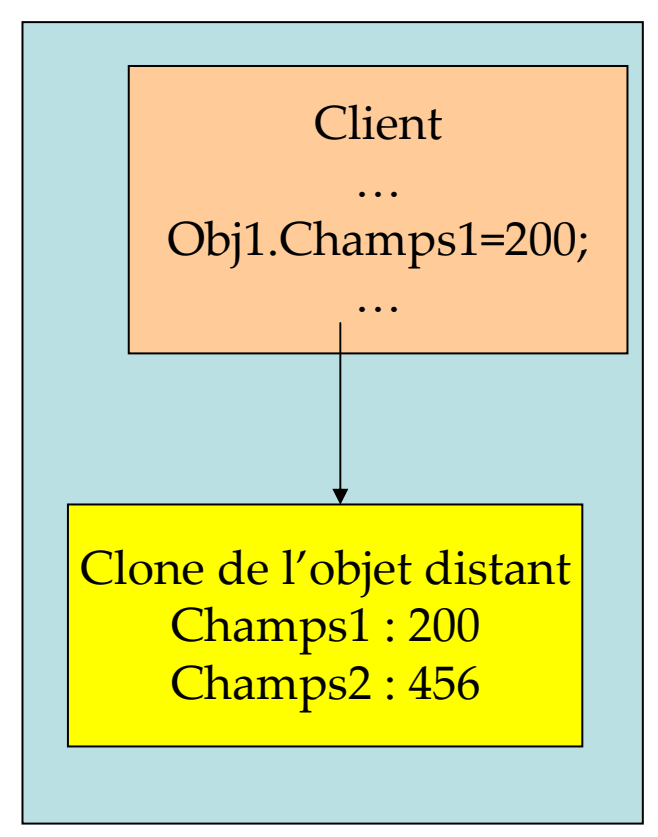

Domaine d'application contenant l'objet distant original

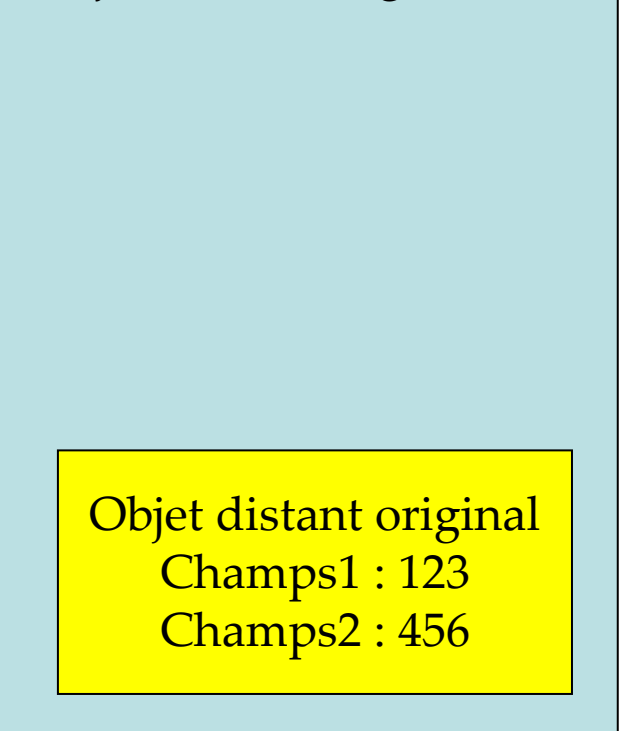
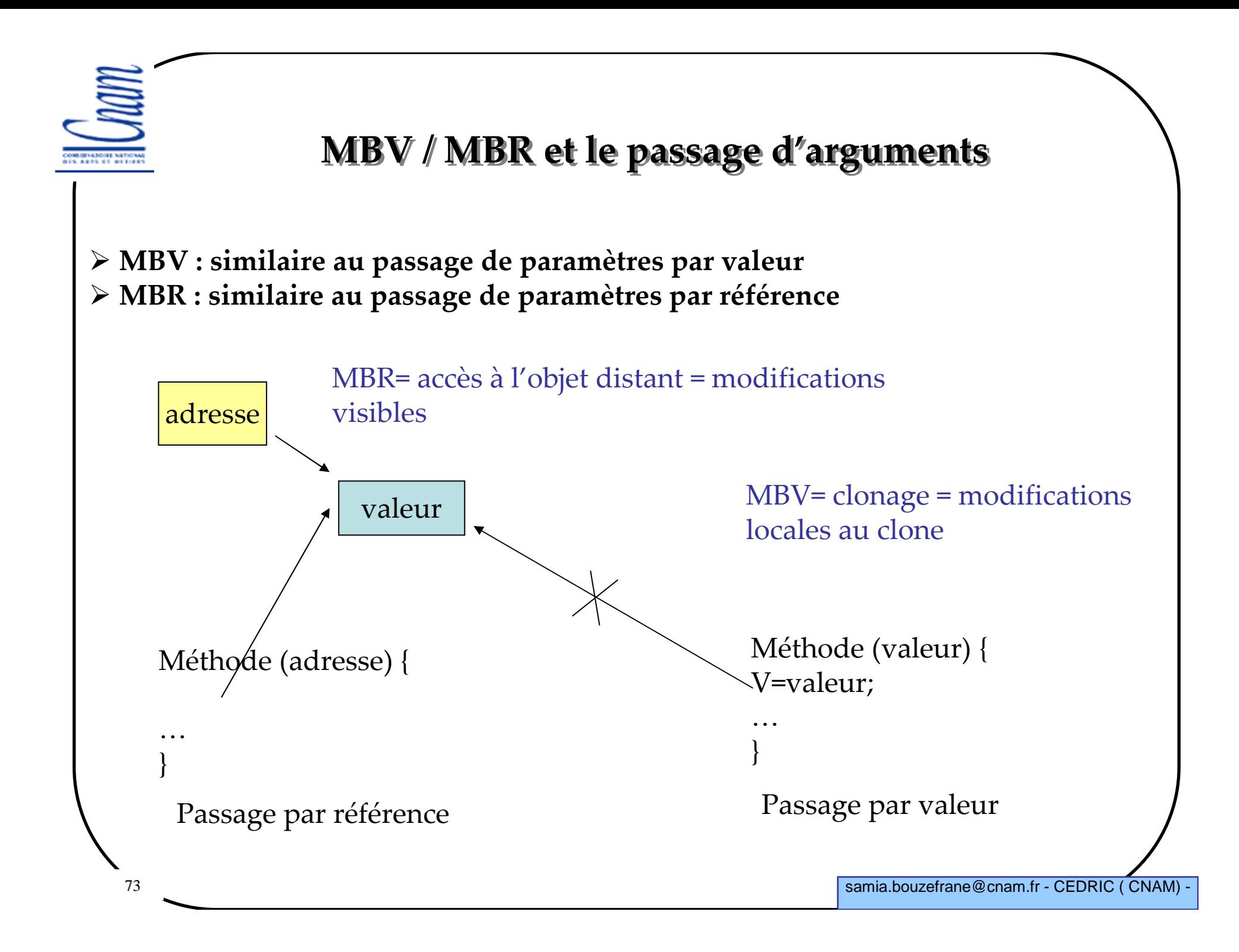

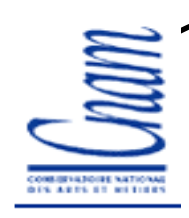

**…**

74

## **Exemple avec MBV/1**

```
[Serializable]
public class Foo { // : MarshalByRefObject <- en commentaire
  public void AfficheInfo(string s) {
     Console.WriteLine(s);
Console.WriteLine(" Nom du domaine: " +
AppDomain.CurrentDomain.FriendlyName);Console.WriteLine(" ThreadID : " +
               AppDomain.GetCurrentThreadId());}}…
```
#### **Exécution**

```
Compilation: 
csc.exe /out:MBVTest.exe /target:exe MBVTest.cs
```

```
Obj1:
Nom du domaine: MBVTest.exeThreadID : 3620
 IsObjectOutOutOfAppDomain(obj1)=FalseIsTransparentProxy(obj1)=False
```

```
Obj2:
Nom du domaine: MBVTest.exeThreadID : 3620
 IsObjectOutOutOfAppDomain(obj2)=FalseIsTransparentProxy(obj2)=False
```
**La classe** *ObjectHandle* **: autre manière de créer un objet**

**Deux manières de créer un objet distant :**

-<sup>À</sup> l'aide de **CreateInstanceAndUnwrap**() (voir exemple MBR)

 $\checkmark$ À l'aide de deux opérations :

**ObjectHandle**() représente l'objet distant créé

**Unwrap**() qui permet de créer un proxy transparent si l'objet distant est MBR ou bien de créer un clone de l'objet si celui-ci est MBV.

```
ObjectHandle hObj = appDomain.CreateInstance("WrapTest","Foo");
Foo obj = (Foo) hObj.Unwrap();
```
Nom du domaine

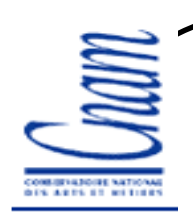

## **Architecture distribuée avec objets serveurs MBR**

#### **Il existe 4 entités :**

 $\checkmark$ Les clients qui appellent les objets serveurs

 $\checkmark$ Les hôtes qui hébergent les objets serveurs

-Les métadonnées des types des objets serveurs

 $\checkmark$ Les implémentations des objets serveurs

**Recommandation : isoler chaque entité dans un assemblage**

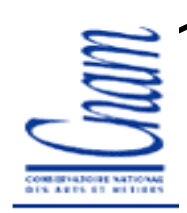

## **Éléments de l'architecture distribuée**

Domaine d'application Client

Assemblage contenantle code du client

Assemblage(s) contenantles métadonnées des types des objets serveurs

Domaine d'application Serveur

Assemblage contenantle code du serveur

Assemblage(s) contenant les implémentations des objets serveurs et des types des objets serveurs

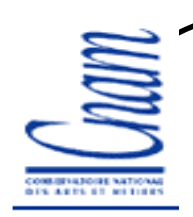

## **Responsabilité d'un hôte**

#### **Un hôte doit :**

- créer un ou plusieurs canaux (channels)

√ exposer des classes ou des objets serveurs accessibles par des clients <sup>à</sup> travers d'URIs

 $\checkmark$  maintenir le processus qui contient les objets serveurs.

**Un objet est exposé si le client doit connaître l'objet à utiliser**

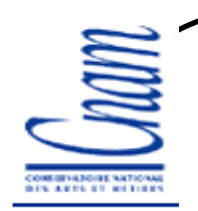

#### **Les canaux**

**Un canal est un objet qui permet de communiquer via le réseau ou bien entre processus locaux (IPC)**

**Un canal est caractérisé par trois paramètres :**

∕ le port réseau de la machine qui l'utilise

← le protocole de communication utilisé (TCP, HTTP, IPC)

 $\checkmark$  le type de formatage de données (format binaire, SOAP, XML propriétaire)

**Par défaut, le formatage binaire est associé au protocole TCP et IPC**

**Par défaut, le formatage SOAP est associé au protocole HTTP**

 **.NET Remoting utilise deux canaux utilisant le même formatage et le même protocole (un canal côté client et un canal côté serveur).**

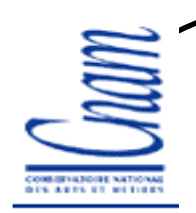

## **Activation d'objets**

**En .NET Remoting, on parle plutôt d'activation d'objets que de création d'objets car la création génère l'activation de plusieurs actions avant la disponibilité effective de l'objet**

 **A la spécification de l'architecture, il est important de définir qui (client ou hôte) va activer chaque objet distant**

# **Service d'activation par le serveur (WKO)**

# **L'objet WKO (Well known Object) est accessible à distance**

# **Si l'objet est activé par le serveur alors :**

 $\checkmark$ Le client n'appelle pas le constructeur de la classe  $\checkmark$ Le client ne connaît pas la classe de l'objet - Le client connaît les interfaces supportées par la classe de l'objet - Ces interfaces figurent dans l'assemblage des métadonnées

des types des objets serveurs

**L'assemblage qui contient les interfaces est présent dans le domaine du clientet dans celui du serveur**

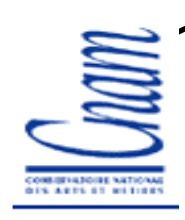

## **Étapes de développement de l'application**

**Écriture de la classe d'interface**

**Écriture du serveur**

**Écriture du client**

## **Étapes de développement du serveur**

**Implémentation de l'interface (classe de l'objet serveur)**

**Création d'un canal (n° de port, TCP), formatage binaire par défaut** 

**Enregistrement du canal auprès du domaine d'application courant**

**Publication de l'objet**

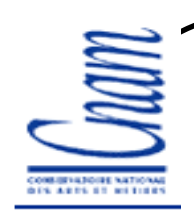

#### **Exemple (Interface)**

```
85 samia.bouzefrane@cnam.fr - CEDRIC ( CNAM) -
Compilation: 
csc.exe /out:Interface.dll /target:library NommageInterface.cs
namespace NommageInterface {
   public interface IAdditionneur {
      double Add(double d1, double d2);}}
```
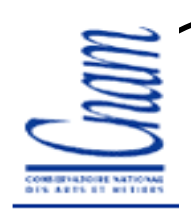

## **Exemple (Implémentation)**

```
86samia.bouzefrane@cnam.fr - CEDRIC ( CNAM)
Compilation: 
csc.exe /out:Serveur.exe /target:exe NommageServer.cs /r:Interface.dll
using System;
using System.Runtime.Remoting;
using System.Runtime.Remoting.Channels;
using System.Runtime.Remoting.Channels.Tcp;
using NommageInterface;
namespace NommageServer {
   public class CAdditionneur : MarshalByRefObject, IAdditionneur {
      public CAdditionneur() {
Console.WriteLine("CAdditionneur ctor");
      }
public double Add(double d1, double d2) {
Console.WriteLine("CAdditionneur Add( {0} + {1} )", d1, d2);
         return d1 + d2;}}
```
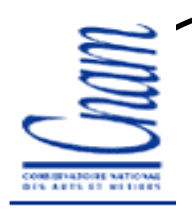

#### **Exemple (Hôte)**

```
87class Program {
static void Main() {
         // 1)Creation d'un canal Tcp sur le port 65100
         //enregistre ce canal dans le domaine d'application courant.TcpChannel canal = new TcpChannel(65100);
        ChannelServices.RegisterChannel(canal, false);// 2) Ce domaine d'application presente un objet de type
         // IAdditionneur associe au point terminal 'ServiceAjout'.
        RemotingConfiguration.RegisterWellKnownServiceType(typeof(NommageServer.CAdditionneur),"ServiceAjout",
WellKnownObjectMode.SingleCall);// 3) Maintien du processus courant.Console.WriteLine(
"Pressez une touche pour stopper le serveur.");Console.Read();}}}
```
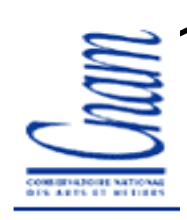

# **Étapes de développement du client**

**Création du canal**

**Construire l'URI (ex:** *tcp://localhost:65100/ServiceAjout***)**

**Récupération du proxy transparent de l'objet distant**

# **Appel de la méthode distante**

-Appel *Single Call* : associe un appel à un objet, d'où n appels correspondent <sup>à</sup> n objets serveurs

-Appel *Singleton* : associe plusieurs appels au même objet (gestion d'accès aux ressources communes)

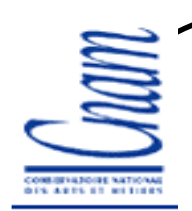

#### **Exemple de client/1**

```
Compilation: 
csc.exe /out:Client.exe /target:exe NommageClient.cs /r:Interface.dll
using System;
using System.Runtime.Remoting;
using System.Runtime.Remoting.Channels;
using System.Runtime.Remoting.Channels.Tcp;
using NommageInterface;
namespace NommageClient {
   class Program {
static void Main() {
         // Crée un canal TCP puis enregistre
// ce canal dans le domaine d'application courant.
// (la valeur 0 pour le numéro de port côté client signifie 
         // que ce numéro de port est choisi automatiquement// par le CLR).
```
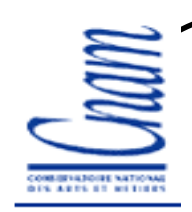

#### **Exemple de client/2**

```
TcpChannel canal = new TcpChannel(0);
ChannelServices.RegisterChannel(canal, false);// Obtient un proxy transparent sur l'objet distant à partir de
// son URI, puis transtype le proxy distant en IAdditionneur.
MarshalByRefObject objRef = (MarshalByRefObject)
                         RemotingServices.Connect(
typeof(NommageInterface.IAdditionneur),
"tcp://localhost:65100/ServiceAjout");IAdditionneur obj = objRef as IAdditionneur;
 // Appel d'une methode sur l'objet distant.
double d = obj.Add(3.0, 4.0);
Console.WriteLine("Valeur retournee:" + d);}}}
```
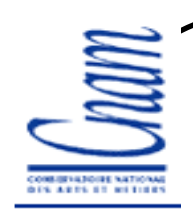

#### **Exécution**

```
Chaque ligne correspond à un assemblage
```

```
csc.exe /target:library NommageInterface.cs
csc.exe NommageServer.cs /r:library
csc.exe NommageClient.cs /r:library
```

```
Affichage du Serveur
Pressez une touche pour stopper le serveur.CAdditionneur ctor
CAdditionneur Add( 3 + 4)
```

```
Affichage du Client.exeValeur retournee:7
```
**>>> Sous Visual Studio Express 2008, il faut rajouter une référence vers le namespace System.Runtime.Remoting qui contient les classes des canaux.**

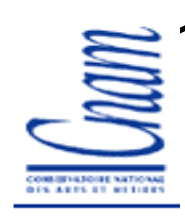

## **Exécution en mode Single Call**

```
Hôte :RemotingConfiguration.RegisterWellKnownServiceType(typeof(CAdditionneur),"ServiceAjout",
WellKnownObjectMode.SingleCall);Client:
Obj1.Add(3.0 , 4.0);
Obj1.Add(5.0 , 6.0);Serveur :
Pressez une touche pour stopper le serveur.CAdditionneur ctor
CAdditionneur Add( 3 + 4)
CAdditionneur ctor
CAdditionneur Add( 5 + 6)
```
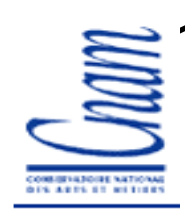

## **Exécution en mode Singleton**

```
Hôte :RemotingConfiguration.RegisterWellKnownServiceType(typeof(CAdditionneur),"ServiceAjout",
WellKnownObjectMode.Singleton);Client:
Obj1.Add(3.0 , 4.0);
Obj1.Add(5.0 , 6.0);Serveur :
Pressez une touche pour stopper le serveur.CAdditionneur ctor
CAdditionneur Add( 3 + 4)
CAdditionneur Add( 5 + 6)
```
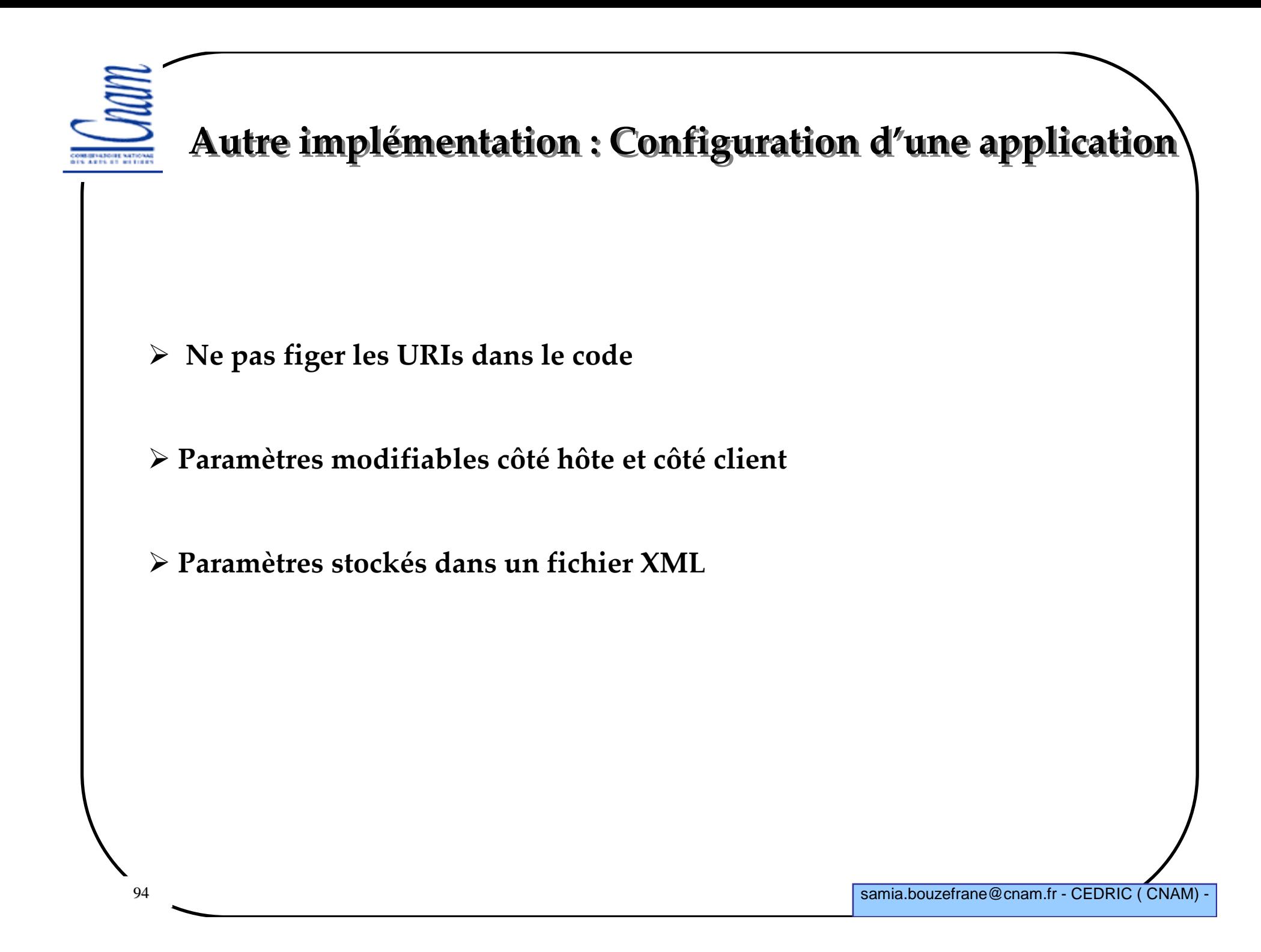

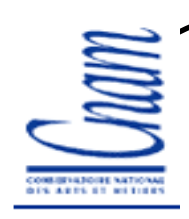

## **Configuration d'un hôte**

**Publier CAdditionneur en WKO, mode singleton**

**Publier CMultiplicateur en mode simple appel**

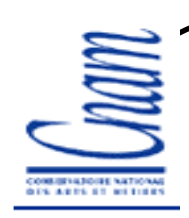

## **Configuration du serveur**

#### Fichier **Hote.config**

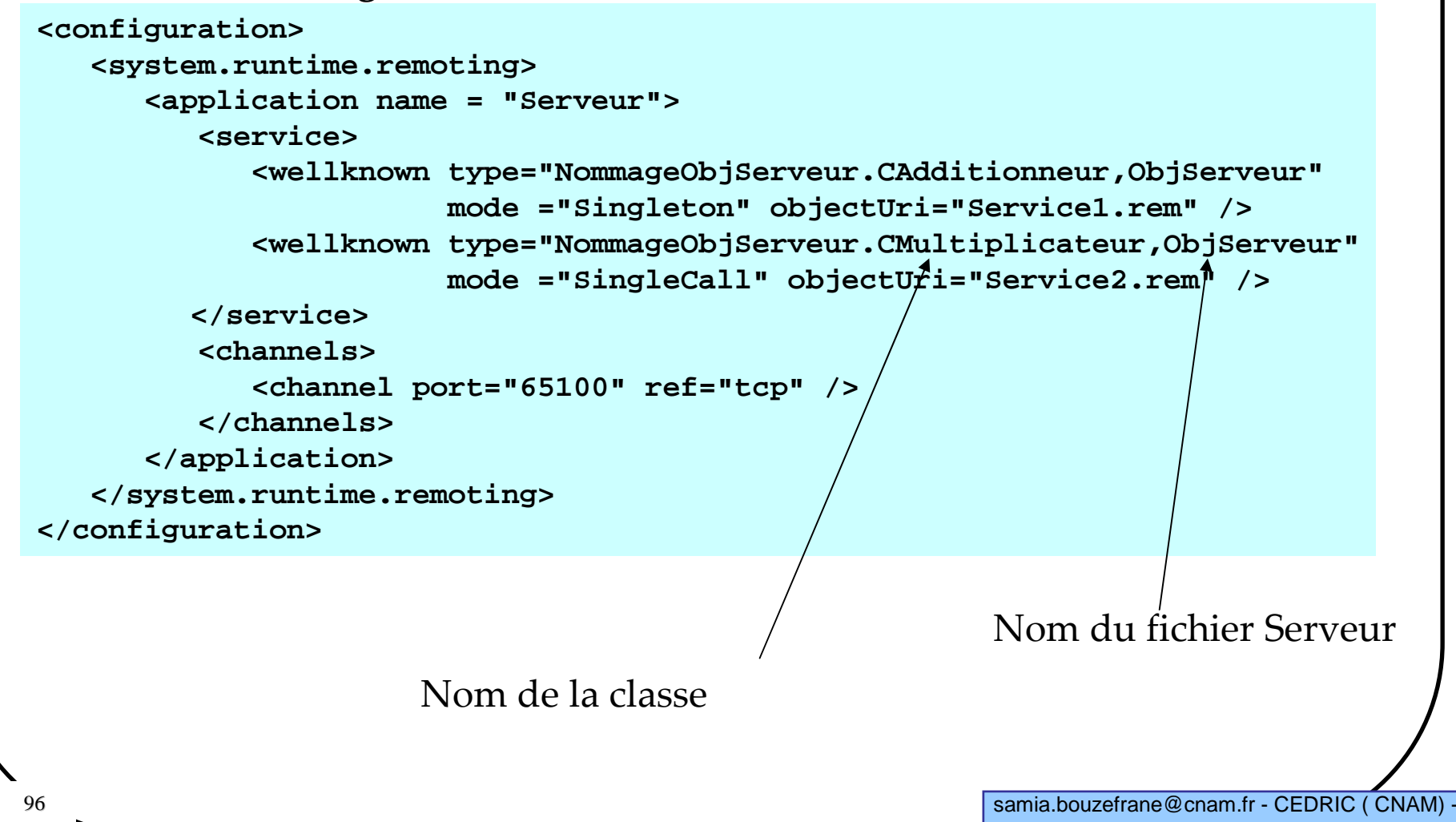

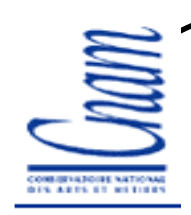

#### **Dans le corps du serveur**

#### Fichier **Serveur.cs**

```
...class Program {
     static void Main() {
        RemotingConfiguration.Configure("Hote.config", false);Console.WriteLine(
"Pressez une touche pour stopper le serveur.");Console.Read();}}
```
**...**

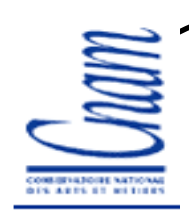

## **Configuration du client/1**

#### Fichier **Client.config**

```
<configuration>
<system.runtime.remoting>
<application name ="Client">
         <client>
<wellknown
type="NommageObjServeur.CAdditionneur,ObjServeur" url="tcp://localhost:65100/Service1.rem" /><wellknown
type="NommageObjServeur.CMultiplicateur,ObjServeur"url="http://localhost:65100/Service2.rem" /></client>
</application>
</system.runtime.remoting></configuration>
```
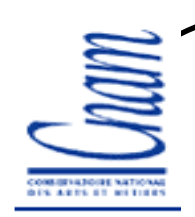

## **Configuration du client/2**

#### Fichier **Client.cs**

```
99samia.bouzefrane@cnam.fr - CEDRIC ( CNAM) -
Compilation: 
csc.exe /out:Client.exe /target:exe Client.cs /r:ObjServeur.dll
 ...
using System.Runtime.Remoting.Activation;
using NommageObjServeur;
namespace NommageClient {
   class Program {
       static void Main() {
          RemotingConfiguration.Configure("Client.config", false);CAdditionneur objA = new CAdditionneur();
           ...}}L'appel au constructeur permet de récupérer une référence vers le proxy transparent
```
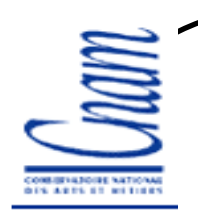

# **Bibliographie**

Les exemples de programmes présentés dans ce cours ont été repris du livre « Pratique de .NET2 et C#2, Patrick Smacchia, Ed. Oreilly, 2005. »

//ditch.developpez.com/ par Didier Danse

msdn.microsoft.com

Apprentissage du Langage C#, par Serge Tahé, ISTIA, Université d'Angers

« Créer et Consommer un service web avec .NET », Par Stéphane

Eyskens.

Visual Studio 2008 (versions Express gratuites) http://www.microsoft.com/express/